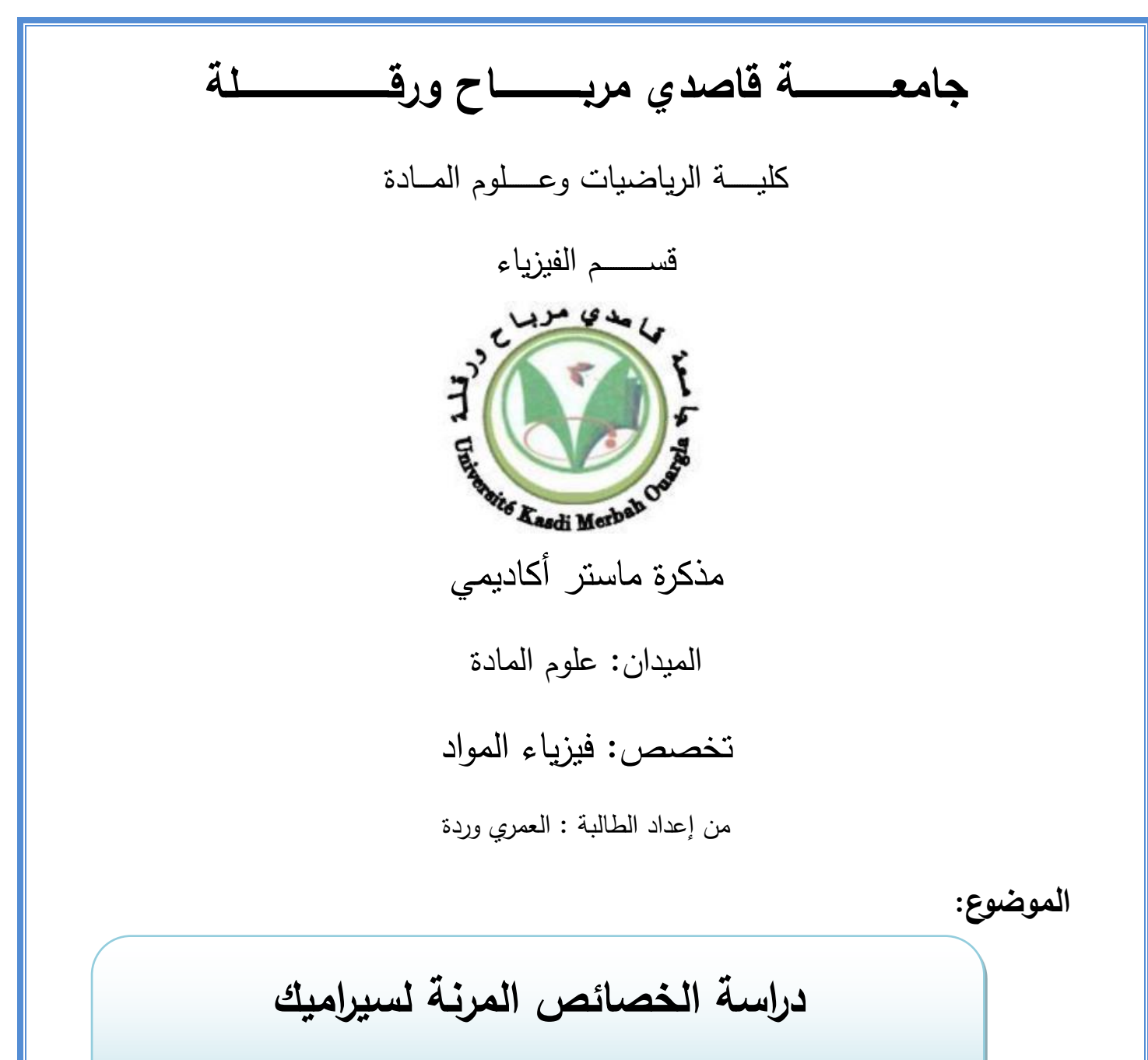

 **مركب نتريد البورون BN بنظرية دالية الكثافة**

## نوقشت علنا2015/05/26: أمام اللجنة المكونة من:

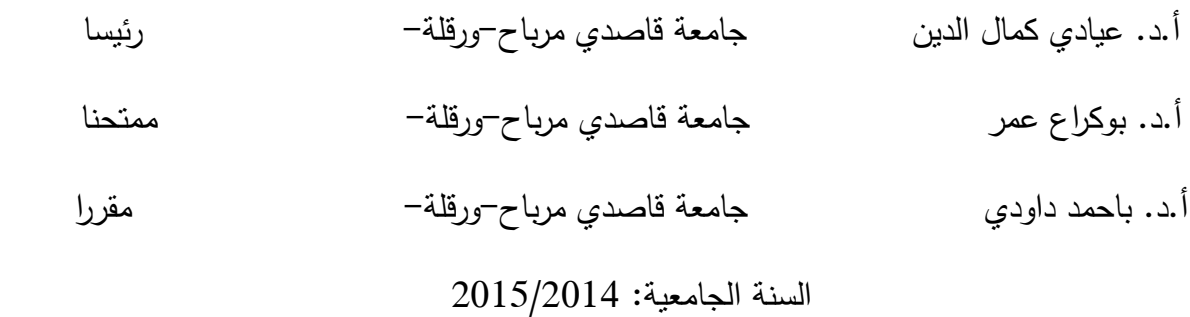

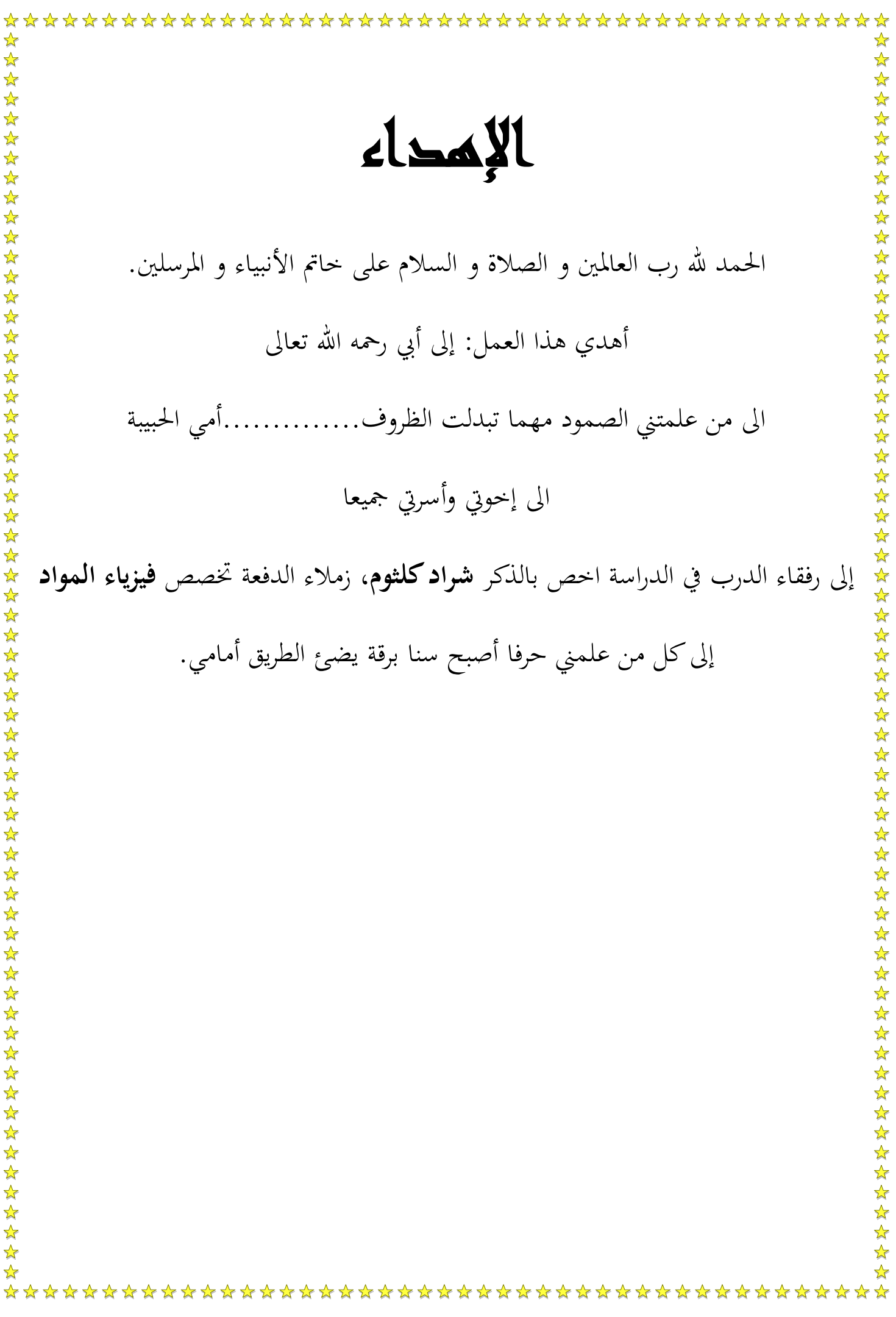

شكر وتقدير الحمد لله الذي أنار لنا درب العلم والمعرفة و أعاننا على أداء هذا الواجب ووفقنا إلى إجناز هذه املذكرة. نتوجه جبزيل الشكر واالمتنان إىل كل من ساعدنا من قريب أو من بعيد على إجناز هذه املذكرة وأخص بالذكر األستاذ املشرف بامحد داودي. الذي مل يبخل علينا بتوجهاته و نصائحه القيمة، اليت كانت عونا لنا ونشكر كل من ساعدنا على إمتام هذه املذكرة وقدم لنا العون ومد لنا يد املساعدة وأخص بالذكر االساتذة الكرام بوكراع عمر، حممدي لزهر، عيادي كمال الدين و االستاذة عياط زهية إىل مجيع افراد أسريت إىل ز مالء الدفعة ختصص فيزياء املواد إىل كل من ساعدين.....شكرا

المحتوى

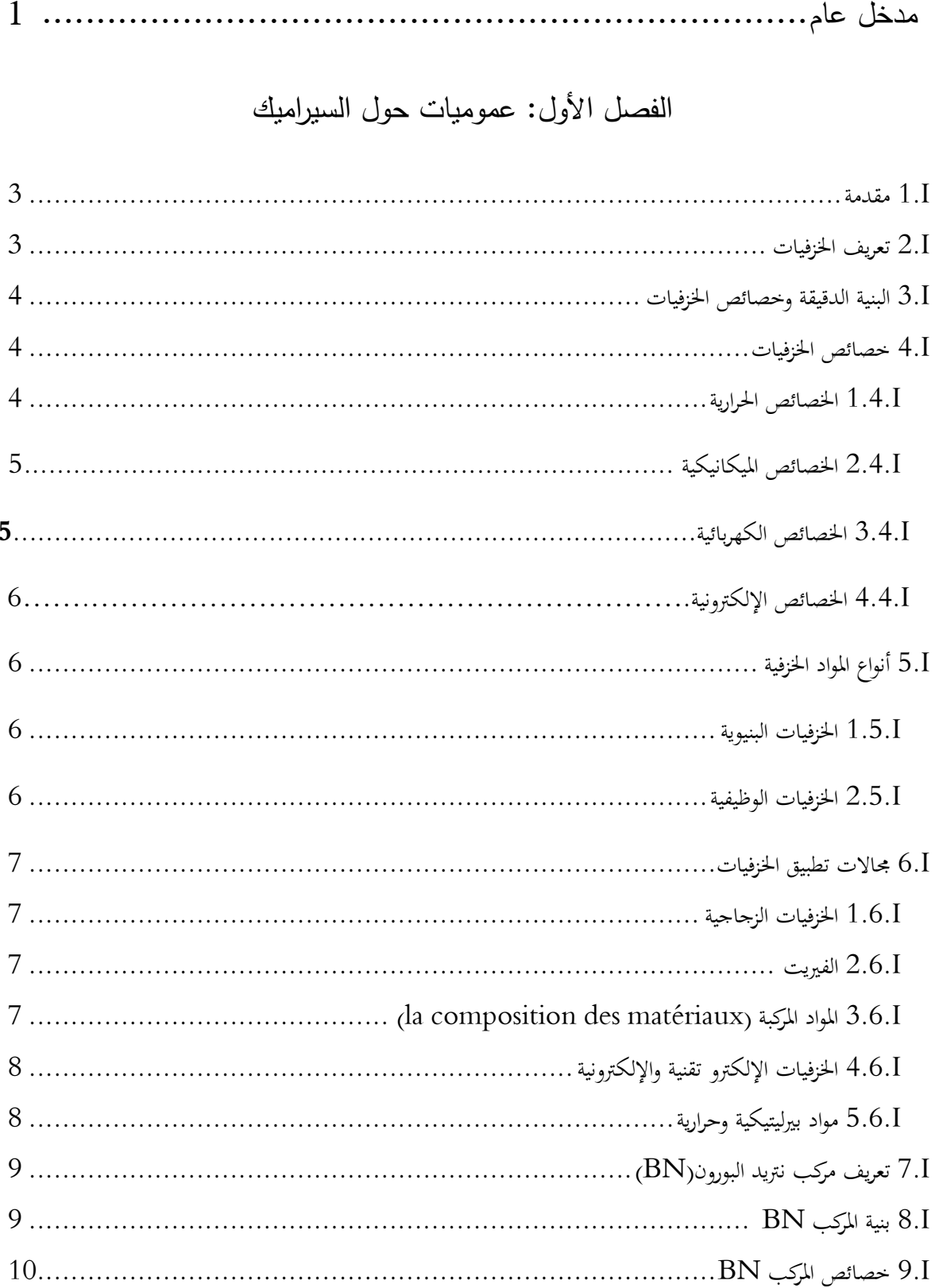

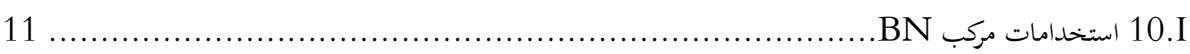

## الفصل الثاني: نظرية الكثافة الوظيفية (DFT)

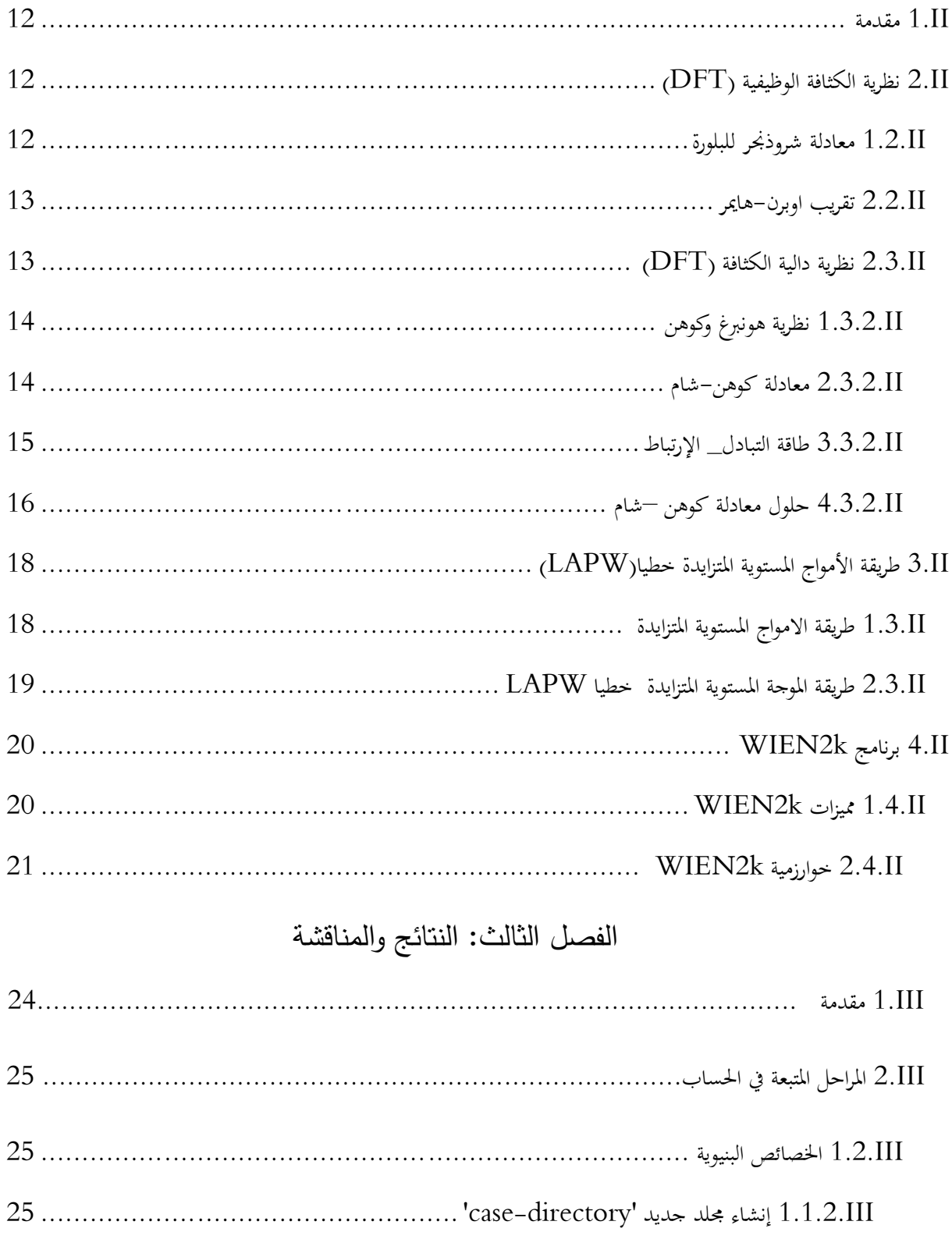

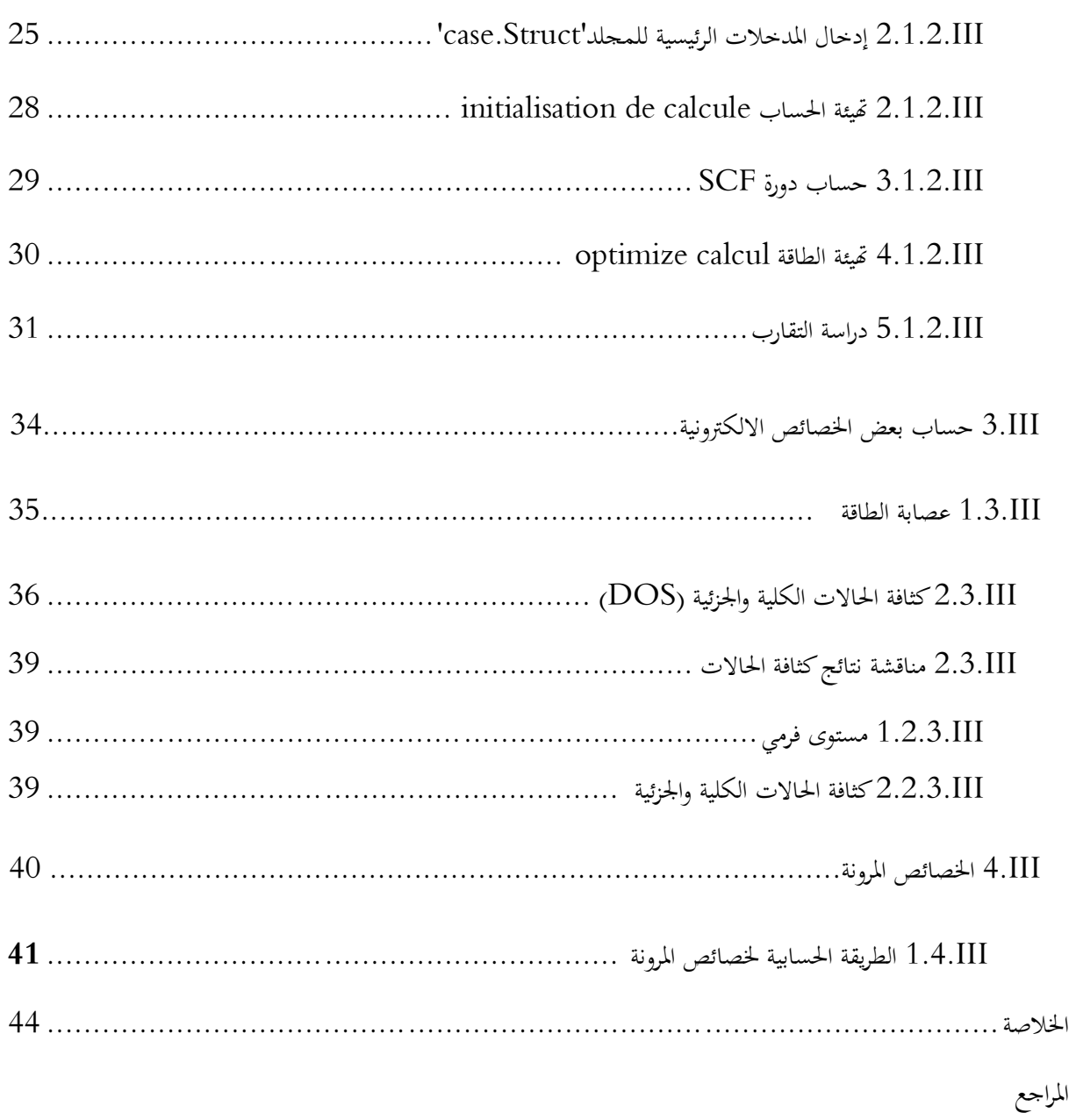

قائمة الأشكال

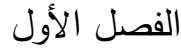

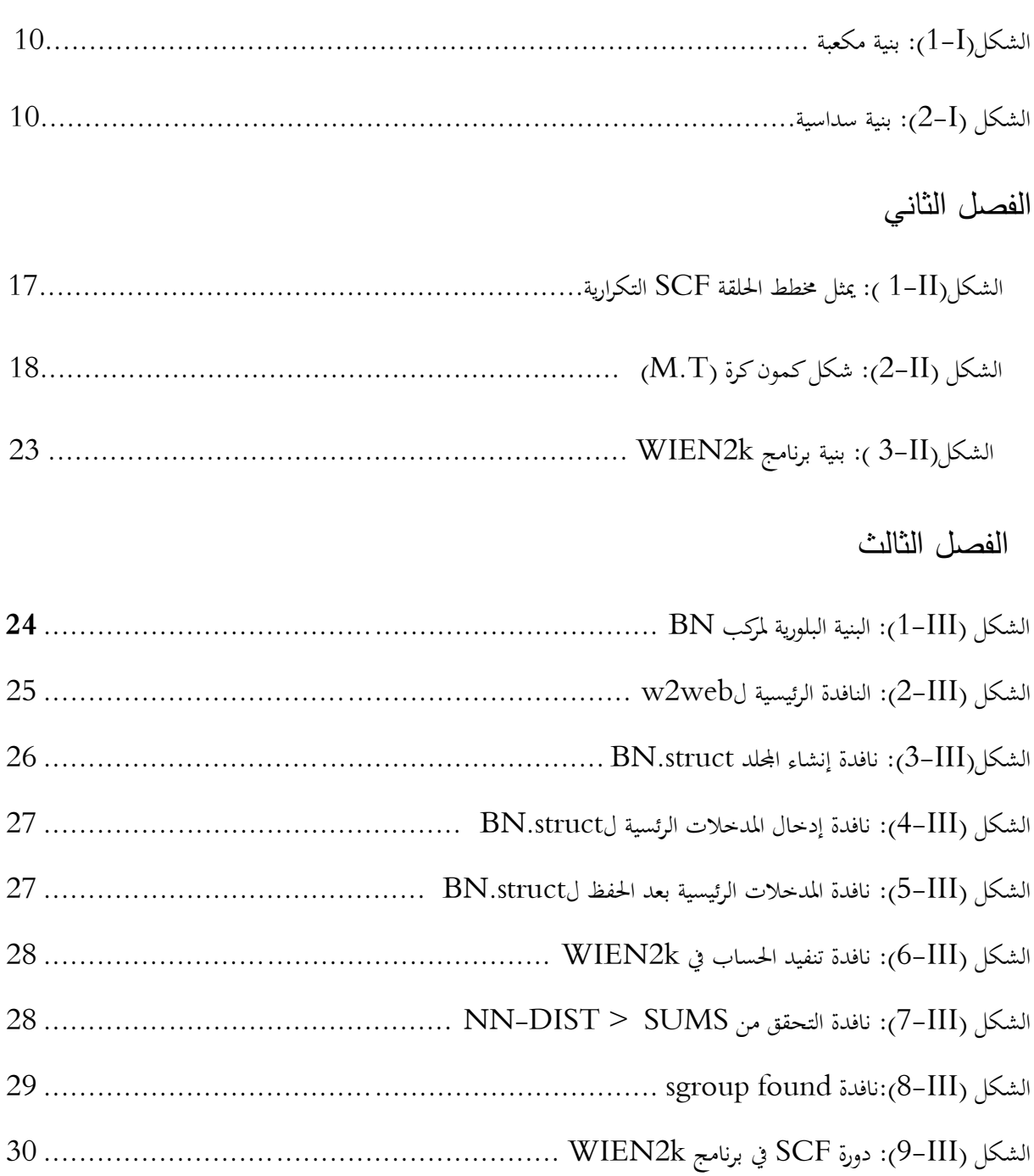

الشكل )III10-): نافذة هتيئة الطاقة [...........................................................................](#page-42-2) 30 E منحىن :(11-III( الشكل tot 32................................................... RMTmin\*Kmax نتائج بداللة

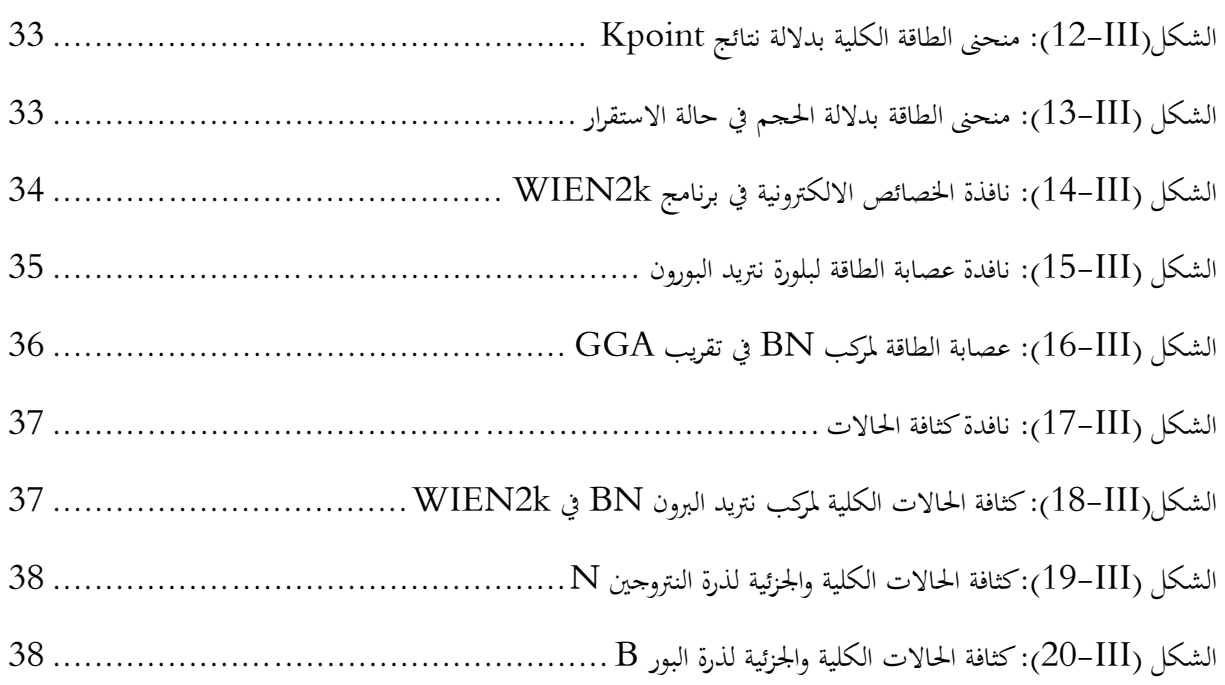

## قائمة الجداول

## الفصل الأول

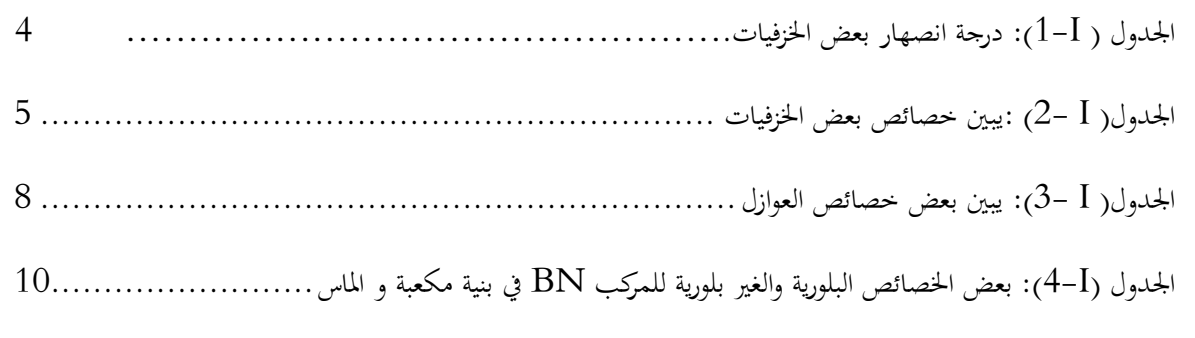

## الفصل الثالث

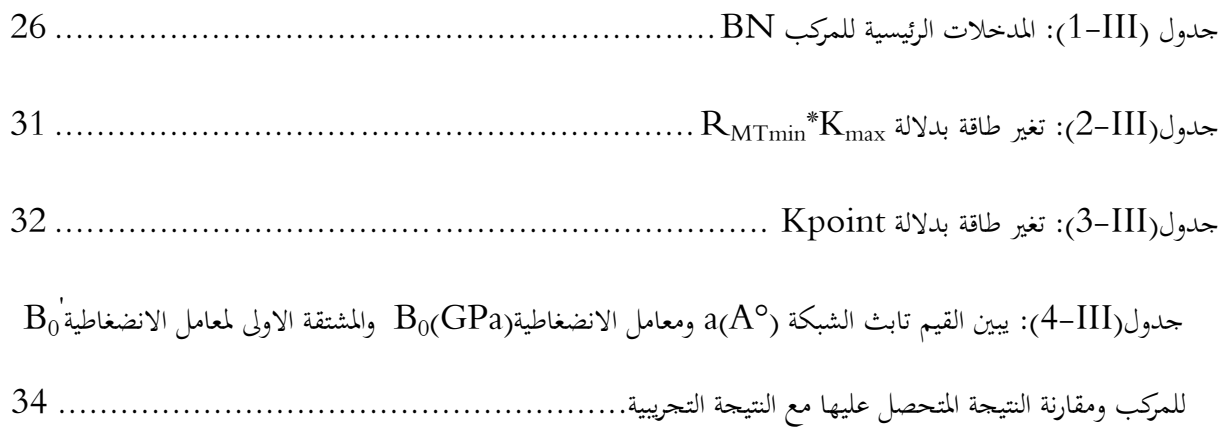

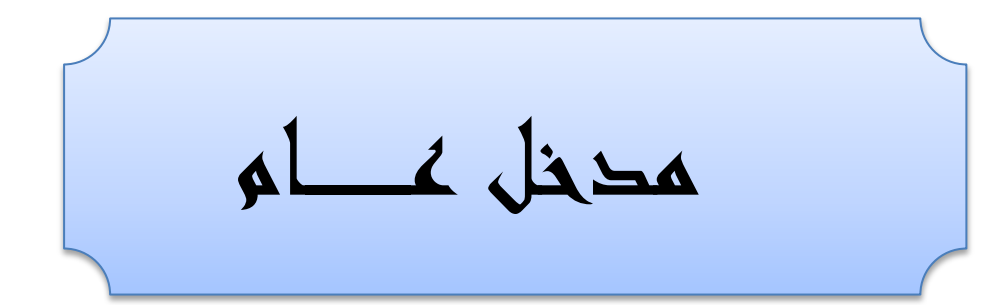

## مدخل عام

إن التطور التكنولوجي يف البحث العلمي الذي شهدته علوم املواد يف جماالت خمتلفة ، من بينها املواد السرياميكية اليت تشمل املواد المعدنية اللاعضوية المكونة للصخور والأطيان وتكون على شكل أكاسيد المعادن الانتقالية و هي من أنصاف النواقل وهذه الاخيرة تتميز بعدة خصائص جتعلها من أكثر األجسام الصلبة أمهية يف العديد من التطبيقات، تصنع املركبات السرياميكية بطريقة تكنولوجيا املساحيق، ألن احلصول على مادة سرياميكية منصهرة صعب جدا و ذلك الرتفاع درجة حرارة انصهار املواد السيراميكية (أكثر من 2000°C)، ونذكر منها مركب نتريد البورون (BN) ذو البنية الفراغية المكعبة. حيث صنع هذا المركب ألول مرة يف عام 1957 م و من قبل روبرت وينتورف [1]، يعترب كمادة هامة يف اجملال التكنولوجي وهو ذو كثافة عالية، له نفس صلابة الألماس. يستخدم في طلاء البصريات التي تستعمل الأشعة تحت الحمراء و الأشعة فوق البنفسجية وكذلك في تدريج املواد ذات االستعمال الثقيل وكذلك يف أدوات القطع و الطحن ، كما نستعمل يف التكنولوجيا اليت تعمل عند درجات حرارة عالية [1].

إن مميزات هذا املركب جعلته ذات أمهية متنامية يف الصناعة والتكنولوجيا املتقدمة وهي نقطة اهتمام للعديد من البحوث اليت ركزت بشكل كبير على دراسة التركيب الإلكتروني والخصائص الفيزيائية المحددة، و يهدف البحث الحالي إلى حساب خصائص البنيوية، اإللكرتونية و خصائص املرونة استخدمنا طريقة املوجة املستوية املتزايدة خطيا )LAPW )املدجمة يف برنامج ي ،(DFT ) – La théorie de la fonctionnelle de la densité– الإطليفية -،DFT ) – La théorie de la fonctionnelle de la densité تقريب التدرج المعمم (GGA).

و الهدف الاساسي من استخدام هذه الطريقة هو تحديد الخصائص البنيوية والالكترونية لمركب نتريد البورون ( BN). قسمنا دراستنا الحالية الى ثلاث فصول حيث خصصنا الفصل الاول والثاني للدراسة المرجعية بينما الفصل الثالث للدراسة المحاكاة يف احلاسوب كما يلي:

- الدراسة املرجعية: تضمن الفصل االول تعريف املواد اخلزفية بصفة عامة وذكر خمتلف أنواعها، خصائصها، بعض جماالت تطبيقاهتا، وخصصنا جزء منه لتعريف املركب نرتيد البورون وخصائصه وأهم استخداماته. أما فيما خيص الفصل الثاين . فتطرقنا الى الدراسة النظرية لنظرية الكثافة الوظيفية (DFT)، و تقريباتما، وشرح برنامج WIEN2k.
- دراسة احملاكاة يف احلاسوب: تطرقنا يف الفصل الثالث من الدراسة اىل الطرق التجريبية املتبعة يف احلساب، و حتديد الخصائص البنيوية و الالكترونية (كثافة الحالات، عصابات الطاقة)، وعرض ومناقشة النتائج التجريبية المحصل عليها.

<span id="page-12-0"></span>الفصل األول عموميات حول الخزفيات )السيراميك(

## <span id="page-13-0"></span>I**1. مقدمة:**

 إن لفض اخلزف أو السرياميك مشتق من الكلمة اليونانية كرياميكوس (keramikos (والذي يعين املعاجلة احلرارية للمواد األولية الصلصالية ، وتعرف كذلك باملواد الفلزية اليت هي ال عضوية وال معدنية، واملتوفرة يف الطبيعة على نطاق واسع، وتعترب األواين اخلزفية من أوىل املواد اليت صنعها اإلنسان عن طريق حتويل املادة األولية، وأغلب اخلزفيات عبارة عن أكاسيد ملتحمة بروابط أيونية أو تكافؤية، لديها خصائص عامة متعلقة هبذين النوعني من الروابط والبنية الذرية للمادة[2].

تشمل كلمة خزف اليوم مجالا واسعا من المواد، حيث نجد الخزفيات التقليدية و المحضرة انطلاقا من الصلصال (الغضار) مثل: الأكاسيد النقية و الكربور و النيترور و البورور والمواد الكربونية. بالمقابل ومع التطور التكنولوجي الحاصل أصبحت الخزفيات مجالا خصبا للأبحاث، وحجزت لنفسها نطاقا واسعا في التطبيقات الصناعية و البحوث العلمية، خاصة في مجال الكهرو تقنية و الإنشاءات الميكانيكية، ولم تعد كلمة خزف كافية لتحديد المحال الواسع من المنتجات و الأجسام والتقنيات الخزفية التي تتنوع في أشكالها و بنيتها، كالمواد المتعددة البلورات والأحادية البلورة وغير البلورية، والألياف وغيرها، و من هنا يتضح إن مفهوم الخزفيات لم يعد محصورا في الأمور التقليدية، بل أصبح يتعداه إلى مجال واسع من التطبيقات الصناعية الحديثة.

## <span id="page-13-1"></span>I2. تعريف الخزفيات:

 إن لكلمة خزفيات (CERAMIQUE (جذور إغريقية تتمثل يف (KERAMOS (واحلاملة ملعىن الفخار [3]. أما بالنسبة للتعريف التقليدي، فنستطيع إسقاط هذه الكلمة على كل ما هو ناتج عن فن تشكيل وكيفية صناعة و إستعمال املواد المركبة عموما من غير معدنية وغير عضوية وقد تشمل حتى مواد مغناطيسية غير معدنية و كذا فيرو كهربائية. لقد تم توسيع هذا المعني إذ حسب تعريف الجمعية البريطانية للخزفيات (1979) فإن الخزفيات عبارة عن مادة صلبة لا هي معدنية ولا عضوية، أي إصطناعية، متحصل عليها غالبا بالمعالجة الحرارية لتشكيلها. قد تكون الخزفيات عبارة عن أكاسيد حرارية مثل:  $\rm{Al}_2\rm{O}_3$ ، أو حراريات مثل الكربيدات و النيتريدات و البوريرات أو كربون ومشتقاته. قد تحتوي كذالك على الزجاجيات أغلبيتها  $\rm SiO_2$ أكاسيد أو هالوجينات غير بلورية، إذ لا تظهر ترتيب للذرات على المدى الكبير [4].

## <span id="page-14-0"></span>I**3.** البنية الدقيقة وخصائص الخزفيات:

 اخلزفيات كاملعادن، متلك بنية على املستوى الذرى، قد تكون بلورية أو ال بلورية، و هي غالبا أكاسيد معدنية [2] و تنقسم حسب بنيتها إيل نوعني، األيونية و التكافؤية. الخزف الأيوني هو مركب يتشكل من عنصر معدني و آخر غير معدني مثل: Al<sub>2</sub>O3 ،MgO،NaCl،..ألخ،كل من العنصرين حيمل شحنة خمتلفة عن شحنة اآلخر يؤدي إيل تشكل الرابطة األيونية. اخلزف التكافؤي يتشكل من عنصرين غري معدنيني، مثل السيليس، أو من عناصر نقية مثل املاس، أو السليسيوم[5].

<span id="page-14-1"></span>I4. خصائص الخزفيات:

 ختتلف خصائص اخلزفيات باختالف أنواعها، حيث تلعب هذه اخلصائص دورا كبريا وأمهية كربى يف حتديد سلوك املواد املدروسة وتفاعلها مع الوسط اخلارجي.

## <span id="page-14-4"></span><span id="page-14-3"></span><span id="page-14-2"></span>I1.4. الخصائص الحرارية:

 أهم ما يرتتب عن قوة الروابط الكيميائية هو استقرار الشبكة عند درجات حرارة عالية جدا قد تصل أكثر من °C.2000 تقودنا هذه اخلاصية إىل استعمال هذه املواد يف جمال العزل احلراري رغم أهنا ال تتحمل الصدمات احلرارية، يبني اجلدول **( I1-)** درجة انصهار بعض اخلزفيات [4].

**الجدول ( I1-)**: درجة انصهار بعض اخلزفيات

| SiO <sub>2</sub> | TiO <sub>3</sub> | CaO  | MgO  | $\text{Al}_2\text{O}_3$ | المركب                             |
|------------------|------------------|------|------|-------------------------|------------------------------------|
| 1710             | 1840             | 2600 | 2800 | 2030                    | $\langle ^{\circ}C)$ درجة الانصهار |

### I2.4. الخصائص الميكانيكية:

تتميز الخزفيات بمعاملات مرونية عالية نتيجة قوة روابطها الكيميائية، هذه الأخيرة لا تسمح بانزلاق المستويات البلورية بالنسبة لبعضها البعض كما هو الشأن في ما يخص الإنخلاعات في المعادن. لذلك توصف بأنها مواد قصفة مرفقة للأسف خباصية غري مرغوب فيها أال وهي االنكسار السريع [4] . إذن فمجال اللدونة عند درجات احلرارة العادية غائب بالنسبة هلذه المواد، وتتميز بقيم ضعيفة للكتلة الحجمية ما يعطيها قيم أعظمية للمعامل النوعي(E/p.

يتم قياس معامل املرونة عن طريق اختبار الشد، لكن نظرا لصعوبة إجراء هذا االختبار على املواد اخلزفية يتم اللجوء إىل اختبار الثين. كما متتلك اخلزفيات قيم ضعيفة ملعامل الصالبة (Ténacité(، الذي يعرب عن مدى مقاومة املادة النتشار الشقوق عند انحيار العينة، و الجدول (I–2) يبين خصائص بعض الخزفيات.

| معامل الصلابة   | اجهاد الثني            | مقاومة الضغط | معامل المرونة | الكتلة الحجمية |          |
|-----------------|------------------------|--------------|---------------|----------------|----------|
| $(MPa.m^{1/2})$ | $\sigma_{\rm r}$ (MPa) | (MPa)        | (GPa)         | $(Mgm^{-3})$   | الخزف    |
|                 |                        | 5000         | 1050          | 3.52           | الماس    |
| 3.5             | $400 - 300$            | 3000         | 380           | 3.9            | الألومين |
|                 | 500-200                | 2000         | 200           | 5.6            | الزيركون |

<span id="page-15-0"></span>**الجدول( I 2- (**:يبني خصائص بعض اخلزفيات

## I3.4. الخصائص الكهربائية:

 نتيجة للطبيعة املزدوجة للروابط (أيونية – تسامهية ) فإن مجيع الكرتونات التكافؤ للعناصر املكونة للمركب تكون مقيدة وعليه فإن اخلزفيات بصفة عامة تعترب نواقل رديئة للكهرباء (عوازل كهربائية ). لكن رغم ذلك توجد جمموعة من اخلزفيات النصف ناقلة والناقلة، بل فائقة الناقلية ضمن شروط حمددة [3] .

## I4.4. الخصائص اإللكترونية:

 جند يف ميدان اخلزفيات ثالثة أصناف من املواد، مواد عازلة و مواد نصف ناقلة وأخرى ناقلة ضمن شروط معينة، لكن بصفة عامة معظم اخلزفيات عازلة كهربائيا و ناقليتها ضعيفة مقارنة مع املعادن، فبعض اخلزفيات ميكن تصنيفها كأنصاف نواقل ذاتية (intrinseque(. مثل: األلومني، تيتان الباريوم و كربور السيليسيوم، لكن توجد أنواع أخرى لديها خصائص أنصاف النواقل الغري ذاتية (extrinseque (مثل :أكسيد الزنك املطعم بالكوبالت الذي يعطي نصف ناقل مانح نوع (N] (3[.

<span id="page-16-0"></span>I5. أنواع المواد الخزفية:

من مجالات تطبيق الخزفيات يمكننا تصنيفها إلى قسمين رئيسيين [3].

## <span id="page-16-1"></span>I1.5. الخزفيات البنيوية:

تبين لنا معظم الخصائص المذكورة سابقا مجالات تطبيق مفضلة كمركبات مستخدمة عند درجات حرارة عالية وأدوات القص وقطع التآكل ومصفوفات ووعاء املعادن الذائبة...إخل. ما نالحظه يف هذه التطبيقات هو اعتمادها خاصة على بنية هذه اخلزفيات مما ميكننا القول بأهنا خزفيات بنيوية. وما مييزه كذلك هو اعتماده على اخلصائص امليكانيكية واحلرارية عكس تلك اليت تعرف باخلزفيات الوظيفية .

## <span id="page-16-2"></span>I2.5. الخزفيات الوظيفية:

نستطيع متييز هذه اخلزفيات عن سابقتها بوظيفتها كاخلزفيات الناقلة لأليونات والفائقة الناقلية وأنصاف النواقل و(الفريو - البريو ) كهربائية واملغناطيسية والضوئية .

#### مالحظة:

فيما خيص العزل احلراري والناقلية الكهربائية فهي ختتلف عن سابقتها إذا ما تعلق االمر ببعض الكربونات.

## <span id="page-17-0"></span>I6. مجاالت تطبيق الخزفيات:

يوجد عدة أنواع من اخلزفيات خمتلفة باختالف أهداف وطرق استعماهلا، ونذكر أهم جماالت تطبيقها.

## <span id="page-17-1"></span>I1.6. الخزفيات الزجاجية:

 مت أول ظهور هلا كمواد مصنعة عام 1957 نتيجة حبث يف جمال الصور احلساسة (photosensible (من طرف .D.S Stookey ومعاونيه حيث يعترب هذا النوع من اخلزفيات املواد الغري عضوية وغري معدنية، متيزها بلورات جمهرية موزعة بشكل متجانس. يتم تصنيع هذا النوع من اخلزفيات بتشكيله على الطريقة التقليدية للزجاج مث تسخينه يف درجات حرارة معتدلة تساعد يف البلورة. و يف النهاية حنصل على مواد ذات خصائص زجاجية وانعدام شبه كلي للفرغات وكذا وجود بلورات جمهرية موزعة بشكل متجانس [6].

#### <span id="page-17-2"></span>I2.6. الفيريت:

 يطلق هذا االسم على كل مادة ممغنطة وليست معدنية، ونقصد هبا كل األكاسيد املركبة من عناصر ميكنها إظهار خاصية الفريي مغناطسية (ferrimagnétisme(. إن أغلبية مواد الفرييت مصنعة ما عدا نوعان منها تكون موجودة يف الطبيعة .[6] (PbO,  $6Fe<sub>2</sub>O<sub>3</sub>$ ),  $(Fe<sub>3</sub>O<sub>4</sub>)$ 

## <span id="page-17-3"></span>: ( composition des matériaux( المركبة المواد 3.6.I

 إن تراكب مادتني أو أكثر مع بعضها البعض له أمهية يف جمال مقاومة املواد اخلزفية فيما خيص اخلصائص امليكانيكية. ومن هذه الأخيرة نستطيع تعريف المواد المركبة على أنها مركبة من مادتين أو أكثر تكون إحداهم قالب أو مصفوفة والاخرى تملأ الفراغ إما على شكل فتل أو غري ذلك من األشكال[6]. I4.6. الخزفيات اإللكترو تقنية واإللكترونية:

 يف هذا النوع من اخلزفيات ندرس عموما حول العازل الكهربائي يف املكثفات وأنصاف النواقل حيث يتميز خباصيتني أساسيتني هما المقاومية الكهربائية وتابث العزل الكهربائي والجدول (I-3) يبين بعض خصائص العوازل [6].

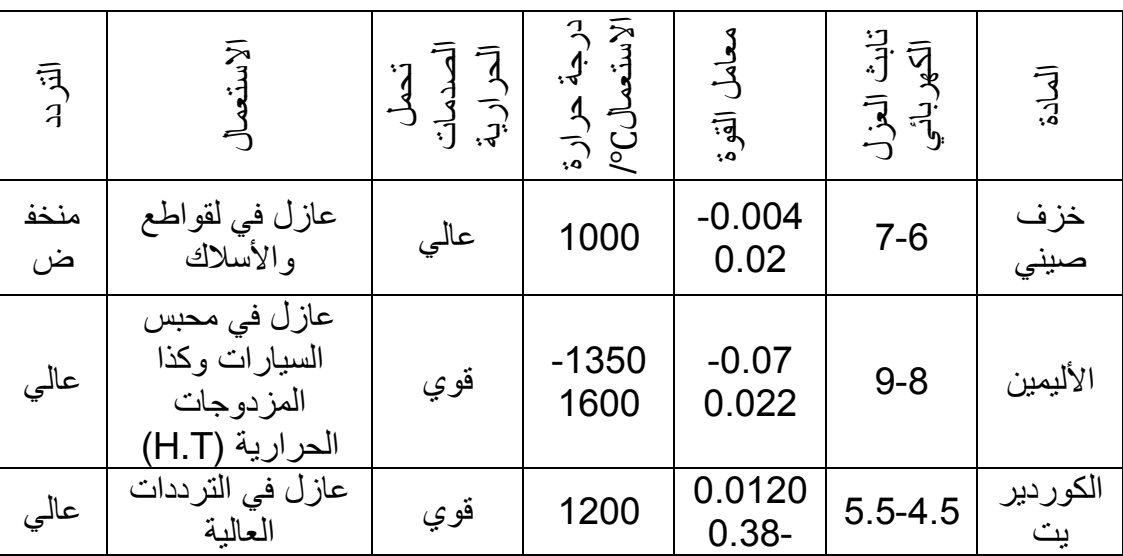

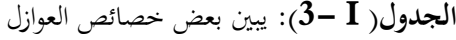

## <span id="page-18-0"></span>I5.6. مواد بيرليتيكية وحرارية:

يهتم هذا النوع من املواد أساسا على الكربيدات والبوريرات.....أخل، وتكون عادة من األكاسيد. حيث تعترب بعض النيرتيدات و السيليكات حمط اهتمام األخصائيني بسبب اخلصائص املمتازة اليت جندها يف جمال اخلمول الكيميائي واملقاومة امليكانيكية وكذا مقاومة الصدمات احلرارية يف درجات عالية.

واستعماهلا يف صناعة مركبات تستخدم يف درجات حرارة عالية وهناك كذلك بعض البوريرات اليت ال تقل أمهية مبقاومتها لألكسدة والتآكل [6] ،ندكر منها نرتيد البورون واليت نتناوله يف موضوعنا هذا. <span id="page-19-0"></span>I7. تعريف مركب نتريد البورون)BN):

نتريد البورون هو [مركب كيميائي](http://ar.wikipedia.org/wiki/%D9%85%D8%B1%D9%83%D8%A8_%D9%83%D9%8A%D9%85%D9%8A%D8%A7%D8%A6%D9%8A) يتكون من [البورون](http://ar.wikipedia.org/wiki/%D8%A8%D9%88%D8%B1%D9%88%D9%86) والنتروجين، له الصيغة الكيميائية BN، ينتمي المركب إلى مجموعة النيتريدات، ويكون على شكل صلب عديم اللون.

يوجد [شكالن](http://ar.wikipedia.org/wiki/%D8%AA%D8%B9%D8%AF%D8%AF_%D8%A7%D9%84%D8%A3%D8%B4%D9%83%D8%A7%D9%84_%28%D8%B9%D9%84%D9%85_%D8%A7%D9%84%D9%85%D9%88%D8%A7%D8%AF%29) أساسيان من نرتيد البورون، ومها الشكل ألفا BN-α ، والذي له بنية سداسية، ويرمز له BN-h ، أما الشكل الثاين فهو الشكل بيتا BN-β ، والذي له بنية مكعبة، ويرمز له .BN-c يعد الشكل املكعب من نرتيد البورون من أكثر المواد الاصطناعية من حيث الصلابة، وذلك بشكل مقارب لصلابة الألماس.

و بسبب االستقرار احلراري والكيميائي املمتاز، يستخدم نيرتيد البورون عادة يف السرياميك إىل أجزاء من املعدات ذات درجة احلرارة العالية .نيرتيد البورون له استخدام يف تكنولوجيا النانوية ميكن أن تنتج األنابيب النانوية من BN اليت لديها بنية مماثلة لتلك اليت من [أنابيب الكربون النانوية](http://translate.googleusercontent.com/translate_c?depth=1&hl=ar&prev=search&rurl=translate.google.com&sl=en&u=http://en.wikipedia.org/wiki/Carbon_nanotube&usg=ALkJrhhLJjaTwg4NZKWT-dUqTsufTZauBA) ، و لكن خصائص خمتلفة جدا[7] .

<span id="page-19-1"></span>I8. بنية المركب BN :

يتواجد هذا المركب في عدة أشكال بلورية لأنه متماثل إلكترونياً مع الكربون الذي له البنية نفسها. فالشكل السداسي لنيتريد البورون يقابل الغرافيت، وهو الأكثر ثباتاً وليونا بين أشكال  ${\rm BN}$  التآصلية، وقد تم إنتاج نيتريد البورون في أشكال بلورية وغير بلورية. يكون الشكل البلوري الأكثر استقرارا والذي يأخذ بنية سداسية  $\rm h$ BN او الغرافيت  $\rm g$ ـ $\rm g$ ، نتريد البورون السداسي ,جموعة الفراغية P6 $\rm 3/mmc$  ، نقطة الجموعة  $\rm 10_{6h}$ ، لديها بنية الطبقات مماثلة للغرافيت  $[7]$ .

أما الشكل المكعب فيقابل الماس ويسمىC-BN ، لكن عند تحضيره ببنية نانوية يسود فيها الازدواج الدقيق بسمك متوسط 3.8nm. ونتريد البورون أكثر ثباتاً حرارياً وكيميائياً من الماس .ولا يوجد نيتريد البورون في الطبيعة، لكنه ينتج صناعياً في المعمل من محض البوريك أو من ثالث أكسيد البورون.

داخل كل طبقة البورون والنيرتوجني توجد ذرات ذات رابطة تسامهية قوية ففي بنية نرتيد البورون املكعبة BN-c يكون أقل .  $\mathrm{h}\text{-}\mathrm{BN}$  استقرارا من الغرافيت، أي ان  $\mathrm{c}\text{-}\mathrm{BN}$  اقل استقرارا من البنية سداسية ولكن معدل التحويل بين تلك الأشكال لا يكاد يذكر في درجة حرارة الغرفة (مرة أخرى مثل الماس) شكل مكعب لديه التركيب البلوري سفاليرايت، هي نفسها التي من الماس، (الجموعة الفراغية P63mc ، نقطة الجموعة C $_{\rm 6v}$  ) لديه نفس بنية [لونسدااليت](http://translate.googleusercontent.com/translate_c?depth=1&hl=ar&prev=search&rurl=translate.google.com&sl=en&u=http://en.wikipedia.org/wiki/Lonsdaleite&usg=ALkJrhj62fY9LjnZPYgJI8oPGun3ZZwrtw) [8].

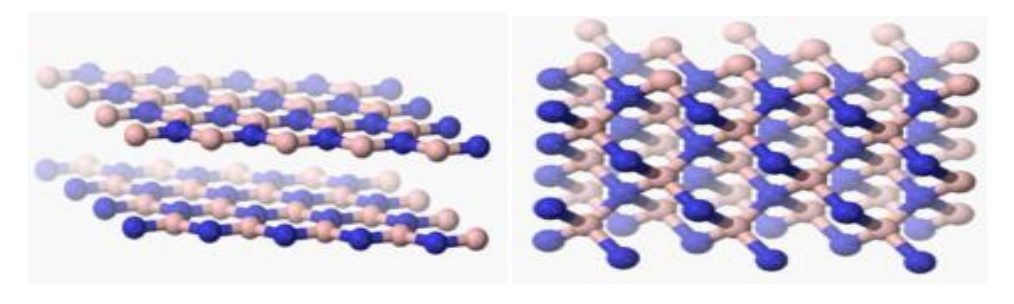

 **الشكل)I1-):** بنية مكعبة **الشكل )I2-):** بنية سداسية

<span id="page-20-0"></span>I9. خصائص المركب BN:

يكون ملركب BN صالبة مقاربة لألملاس. و له توصيل واستقرار حراري عايل، ميتاز بفعالية الكيميائية والكثافة قليلة و ميتلك فجوة طاقة كبيرة ومقاوميه كهربائية وصلابة عالية جدا، إذ يعتبر ثاني أصلب مادة بعد لألماس، يحضر بتسخين البورون في جو من غاز النتروجين او الامونيا حيث يكون عالي المقاومة للحرارة ولكنه ضعيف ميكانيكيًا وذات معامل احتكاك خفيف.والجدول ً )I4- )يوضح بعض اخلصائص ملركب BN] 9[.

| $c-BN$      | المماس          | الخصائص                       | $c-BN$                | المماس                | الخصائص                              |
|-------------|-----------------|-------------------------------|-----------------------|-----------------------|--------------------------------------|
| $10^{16}$   | $10^{16}$       | المقاومية (Ωcm)               | مكعب F43m             | مكعب Fd3m             | البنية                               |
| $6.6 - 6.2$ | 5.51            | فجوة الحزمة مباشرة<br>(ev)    | 3.615                 | 3.567                 | تابث الخلية (°A)                     |
| حامد        | عالى            | التفاعل مع المواد<br>الحديدية | $1.68 \times 10^{23}$ | $1.77 \times 10^{23}$ | الكثافة الذرية *(cm3)                |
| 1200        | 600             | أكسدة استقرار (°C)            | 1.54                  | 1.54                  | المسافة بين الذر ات<br>$(A^{\circ})$ |
| 3246        | 4100<br>12.5GPa | نقطة الانصهار (K)             | 3.48                  | 3.51                  | (g/cm <sup>3</sup> ) الكثافة         |
| 850GPa      | 1140 GPa        | معامل المرونة *(GPa)          | 75                    | 100                   | الصلابة (GPa)                        |

<span id="page-20-1"></span>**الجدول** )I4-)**:** بعض اخلصائص البلورية والغري بلورية للمركب BN يف بنية مكعبة و املاس

<span id="page-21-0"></span>I10. استخدامات مركب BN:

يستخدم في الدوائر الصناعية للبترول، الكيميائية، آلات، الالكترونيات، الطاقة الكهربائية، المنسوجات، النووية، الفضاء وغيرها. وميكن استخدامه يف املواد املضافة من البوليمرات مثل البالستيك، و عوازل الضغط العايل السرعة، و يستخدم مكعب نيرتيد البورون (C-BN) على نطاق واسع باعتباره مادة كاشطة [10].

تنشأ فائدته من الذوبان يف [احلديد،](http://translate.googleusercontent.com/translate_c?depth=1&hl=ar&prev=search&rurl=translate.google.com&sl=en&u=http://en.wikipedia.org/wiki/Iron&usg=ALkJrhgKQMESHYvRIkp-fYlUIXAqZVe-wA) [النيكل،](http://translate.googleusercontent.com/translate_c?depth=1&hl=ar&prev=search&rurl=translate.google.com&sl=en&u=http://en.wikipedia.org/wiki/Nickel&usg=ALkJrhhSDxl9Mp072BiBelV41sArDql_1Q) وما يتصل هبا من [السبائك](http://translate.googleusercontent.com/translate_c?depth=1&hl=ar&prev=search&rurl=translate.google.com&sl=en&u=http://en.wikipedia.org/wiki/Alloy&usg=ALkJrhje_k7ijl1hBf6vDcYkTPTyrNCKuw) يف درجات حرارة عالية، يف حني أن املاس هو قابل للذوبان في هذه المعادن لإعطاء كربيد الكريستالات ( Polycrystalline c-BN)، يفضل كشط الألماس لسبائك األلومنيوم والسرياميك واحلجر .عندما تكون يف اتصال مع األوكسجني يف درجات حرارة عالية.

ويستخدم يف انتاج البودقات والسدادات احملكمة واحلشوات املانعة للتسرب يف درجات عالية .له قدرة امتصاص جيدة للنيوترونات لذلك يستعمل يف صناعة قضبان السيطرة يف املفاعالت النووية .ويستخدم يف تزييت قوالب تصنيع الزجاج النه ال يلتصق به.

كما يتكون مكعب نيتريد البورون من الذرات الخفيفة والقوية جدا كيميائيا وميكانيكيا، وهي واحدة من المواد الأشعة السينية : النتائج كتلة منخفضة يف صغري امتصاص األشعة السينية، وخصائص ميكانيكية جيدة تسمح استخدام أغشية رقيقة، وبالتايل احلد من االمتصاص.

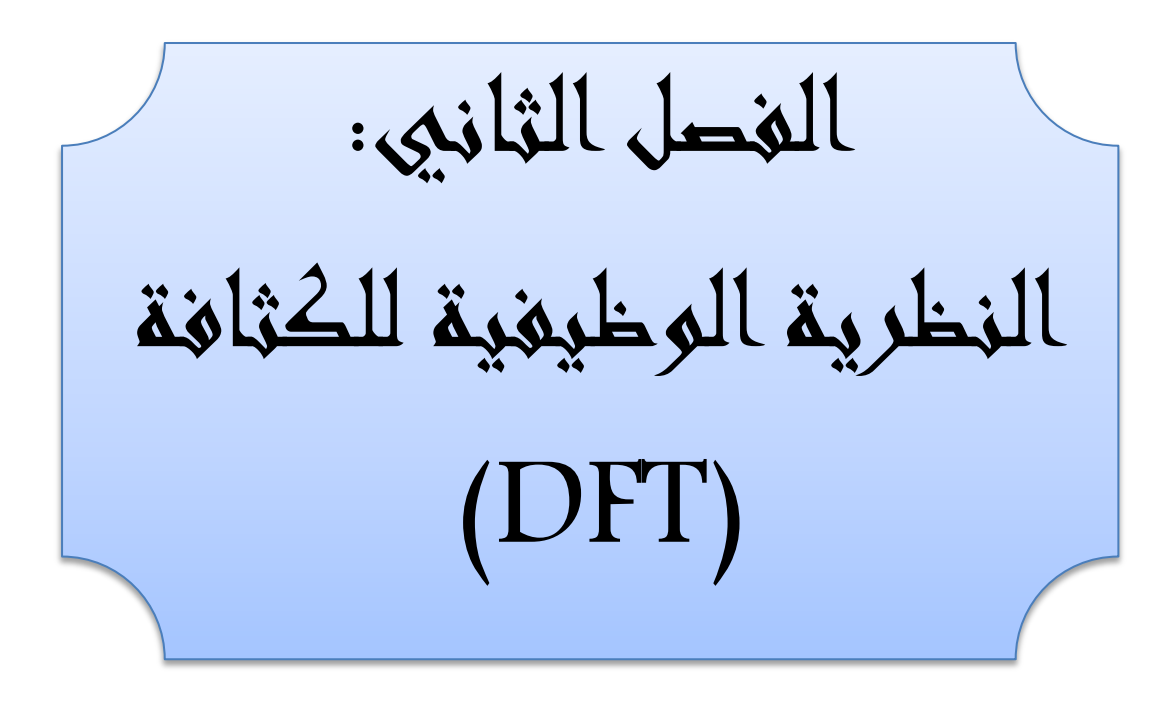

<span id="page-23-0"></span>II1. مقدمة:

بصدد معرفة مختلف الخصائص الفيزيائية للمواد الصلبة علينا دراسة نظام الإلكترونات في التفاعل مع بعضها البعض و الأيونات ، وحساب خصائص الحالة الأساسية يكون صعب جدا لنظام مكون من  $\rm N$  إلكترون في بلورة، لأن هذه المواد تحتوي على أنوية وإلكترونات تتفاعل كهربائيا فيما بينها (تفاعل نواة- نواة، إلكترون- نواة، إلكترون- إلكترون). ولهذا تكون معادلة شرودنجر )Schrödinger )مستعصية احلل حسابيا، لذلك وضعت عدة تقريبات من بينها طريقة الكثافة الوظيفية )DFT )واليت وضعها هونبرغ و كون (Hohenberg et Kohn) [12 . 11] .

<span id="page-23-1"></span>II2. نظرية الكثافة الوظيفية )DFT):

<span id="page-23-2"></span>II1.2. معادلة شرو ذنجر للبلورة:

تعتبر معادلة شرود نجر هي منطلق كل الدراسات الكمية للنظام الكوانتي للبلورات، ولحساب الطاقة الكلية في نظام مكون من جسيمات(أيونات و إلكترونات) متفاعلة بمعادلة التالية :

$$
H\psi = \psi E \tag{1-II}
$$

حيث : H دالة هاملتون، E الطاقة الكلية للنظام، ѱ دالة املوجة للنظام .

والهاميلتونيان الكلي للحملة يكون مُؤلف من الطاقة الحركية لكل الجسيمات و طاقة التفاعل فيما بينها و عند االقتضاء طاقة التفاعل مع الوسط اخلارجي ، وعند غياب احلقل اخلارجي تكتب اهلاميلتونيان بالشكل :

$$
H = T_e + T_N + V_{ee} + V_{eN} + V_{NN}
$$
\n
$$
(2-II)
$$

حيث:  $\rm T_{e}$  الطاقة الحركية للإلكترونات،  $\rm T_{N}$  الطاقة الحركية للأنوية،  $\rm V_{ee}$  طاقة تفاعل إلكترون $\rm V_{eN}$  طاقة تفاعل إلكترون– نواة،  $\rm V_{NN}$  طاقة تفاعل نواة– نواة.

تكتب:

$$
H = -\frac{\hbar^2}{2m_i} \sum_i \nabla_i^2 - \frac{\hbar^2}{2M_\alpha} \sum_\alpha \nabla_\alpha^2 + \frac{1}{2} \sum_{i,j} \frac{e^2}{|r_{i} - r_j|} - \sum_{i,\alpha} \frac{e^2 Z_\alpha}{|r_{i} - R_\alpha|} + \frac{1}{2} \sum_{\alpha,\beta} \frac{e^2 Z_\alpha Z_\beta}{|R_\alpha - R_\beta|} \quad (3-\text{II})
$$
  

$$
\therefore \text{ i.e. } Z_\alpha \text{ (a) } \text{ and } \sum_{i} \alpha_i \text{ (i)}
$$
  

$$
\sum_{i} \sum_{j} \frac{e^2 Z_\alpha Z_\beta}{|R_\alpha - R_\beta|} \quad (3-\text{II})
$$

المسافة بين الالكترونين  $r_i - R_\alpha$  المسافة بين النواة  $\alpha$  و الالكترون  $R_\alpha - R_\beta$  المسافة بين  $|r_i - r_j|$ . النواتين  $\beta$  و $\nabla_{\rm i}^2$  مؤثر لابلاس معادلة شرودنجر لتركيب البلوري فيها مشكلة وهي العدد اللانهائي للذرات والالكترونات غير محدود ، لذلك وضعت عدة تقريبات لتبسيط هذه املعادلة ونذكر منها .

<span id="page-24-0"></span>II2.2. تقريب اوبرن-هايمر:

هذا التقريب يعتمد على فصل حركة الإلكترونات عن الأنوية، والذي يأخذ بعين الاعتبار الاختلاف الكبير بين كتل الالكترونات وكتل الأنوية ، بحيث أن كتلة الإلكترون أقل بكثير من كتلة النواة في حين أن سرعة الإلكترونات أكبر بكثير من سرعة النواة [13]. معناه إهمال الطاقة الحركية للنواة بحيث تعتبر ساكنة أمام الإلكترونات و يؤخذ حد تفاعل الأنوية فيما  ${\rm H_{e}}$  بينها ثابت. حتى نتمكن من تحديد هاملتون جديد ، يجب ان يصبح هاملتون الكلي للجملة مؤلف من هاملتون إلكتروين على الشكل :

$$
H_{e} = T_{e} + V_{ee} + V_{eN}
$$
 (4–II)

إذن تصبح معادلة شرودجنر :

$$
\left[\frac{\hbar^2}{2m_i}\sum_{i}\nabla_{i}^{2} + \frac{1}{2}\sum_{i,j}\frac{e^{2}}{|r_{i}-r_{j}|} - \sum_{i,\alpha}\frac{e^{2}Z_{\alpha}}{|r_{i}-R_{\alpha}|}\right]\psi_{e} = E_{e}\psi_{e}
$$
\n(5-II)

يف هذا املستوى، هناك عدة طرق حلل معادلة (-5II( ونذكر منها طريقة هارتر و هارتر-فوك ، تعتمد على تفاعل االلكرتونات احلرة مع االنوية وتكون هذه النظريات غالبا يف الرتكيب الكيميائي الكمي،ولكن بالنسبة للمواد الصلبة فهي أقل دقة لذلك وجدت طريقة حديثة و هي نظرية دالية الكثافة (DFT) الأكثر دقة $[11]$ .

#### <span id="page-24-1"></span>II2.3. نظرية الكثافة الوظيفية (DFT(:

في نظرية دالية الكثافة كل خصائص الحالة الأساسية في نظام الجسيمات تتفاعل مع بعضها البعض من حيث الكثافة الإلكترونية. أما تارخييا: تعود جدور نظرية دالية الكثافة (DFT (لنمودج الذي وضعه توماس وفرمي يف عام 1927 و مع ذلك الحظ أن نظرية دالية الكثافة أنشئت فعال مع ظهور النظريات االساسية هلونربغ و كون الدقيقة يف عام 1964 [11] .

## <span id="page-25-0"></span>II1.3.2. نظرية هونبرغ وكوهن:

تعتمد نظرية الكثافة الوظيفية (DFT) على النظريتين المطروحتين من طرف هونبرغ وكون. و النظرية الاولى تعتمد على أخد الطاقة الكلية للنظام الالكترونات المتفاعلة في كمون خارجي (V $_{\rm ext (1)}$  (كمون الأنوية) هو دالية وحيدة لكثافة الإلكترونات :حيث  $\rho(r)$ 

$$
E(\rho) = F(\rho) + \int \rho(r) V_{ext}(r) d^3r
$$
 (6-II)

و

$$
F[(\rho)] = T[(\rho)] + V_{e-e}[(\rho)] \tag{7-II}
$$

الدالة الشاملة لكثافة الالكترون T ،  $\rho$  الطاقة الحركية،  $_{\rm e-e}$  طاقة تفاعل إلكترون-إلكترون. T الما  $\mathrm{E}(\bm{\rho})$  أما في النظرية الثانية أظهر هونبرغ وكون أن الكثافة الحقيقية للحالة الأساسية هو الذي يقلل من الطاقة ومجيع اخلصائص األخرى املساوية لدالة الكثافة.

$$
E(\rho_0) = minE(\rho) \tag{8-II}
$$

كثافة الحالة الأساسية $\mathbf{0}_{0}$ 

بنظرية هونربغ وكوهن حال مشكلة معادلة شروذجنر متعددة االلكرتونات، و يف نظرية دالة الكثافة اذا استطعنا تشكيل الدالة يسهل اجياد احلالة االساسية للنظام يف كمون خارجي معطى اذن كل عوائق تكوين الدالة (ρ(F حلت يف الواقع ال توجد عبارة تحليلية لدالة كثافة الطاقة الحركية (T(P)لنظام مكون من N إلكترون في حالة تفاعل [11].

<span id="page-25-1"></span>II2.3.2. معادلة كوهن-شام:

يف عام 1965 اقرتح كوهن وشام، حيث نظر كاتييب هذه املعادلة إىل التكافؤ املوجود يف نظام اإللكرتون املتفاعل يف كمون خارجي (V(T ونظام الإلكترونات الغير متفاعل في كمون الفعال  $\rm{V_{ext}}$  . ولذلك ميكن التعبري عن الطاقة بالشكل التايل:

 $E = [\rho(\vec{r})] = T_0[\rho(\vec{r})] + E_H[\rho(\vec{r})] + E_{xc}[\rho(\vec{r})] + \int V_{ext} \rho(\vec{r}) d^3 r$  (9- II)

حیث : 
$$
\Gamma_0[\rho(\overline{r})]
$$
 الملاقة المرکتون المنازات دون تفاعل،  $E_H[\rho(\overline{r})]$  ملارتو) للازتون بات (مات) ملالات دون تفاعل،  $E_H[\rho(\overline{r})]$  ملروق بين الاعقاقة المرري بعين الاعقاقة المرري بعان المطاقة المرري بعين الاعقاقة المرتون $\frac{1}{2} \left( \rho(\overline{r}) \right)$  ملتوة تبادالس $\frac{1}{2} \left( \rho(\overline{r}) \right)$  وانتالي ملازىت بىشات مادل قدىر $\frac{1}{2} \left( \rho(\overline{r}) \right)$  ملابتالي فان معادلة شرودنچر القي يععين حلها في إطار غودي کومن شام يكون مستمر بالشكل: 
$$
\left( -\frac{1}{2} \nabla^2 + V_{\text{eff}}(\mathbf{r}) \right) \phi_1(\mathbf{r}) = \varepsilon_1 \phi_1(\mathbf{r})
$$
\n
$$
V_{\text{eff}}(\mathbf{r}) = V_H[\rho(\mathbf{r})] + V_{\text{ext}}[\rho(\mathbf{r})]
$$
\n
$$
\nabla_{\text{eff}}(\mathbf{r}) = V_H[\rho(\mathbf{r})] + V_{\text{ext}}[\rho(\mathbf{r})]
$$
\n
$$
V_{\text{ref}}(\mathbf{r}) = \frac{\delta E_{\text{xc}}[\rho(\mathbf{r})]}{\delta \rho(\mathbf{r})} \Leftrightarrow \rho(\mathbf{r}) \Leftrightarrow \rho(\mathbf{r}) \Leftrightarrow \rho(\
$$

-حل نظام المعادلات (I $0\text{--}$ II) يجب ان يكون على شكل تحليلي لطاقة تبادل الإرتباط  $\textrm{E}_\textrm{xc}$ 

<span id="page-26-0"></span>II3.3.2. طاقة التبادل\_ اإلر تباط:

حل معادلة كوهن وشام من الممكن ان تعطي شكل تحليلي لطاقة التبادل والارتباط  $\rm E_{xc}$  المتمثلة في المعادلة (13–II) غير حمددة، تستخدم عدة تقريبات.

$$
E_{xc}[\rho] = F_{HK}[\rho] - T_0[\rho] - V_H[\rho]
$$
\n(13–II)\n(12) (GGA)  $\mu_{tot}$  (LDA)  $\mu_{tot}$  (LDA)

a )تقريب كثافة الموضع (LDA(:

يكون تقريب كثافة الموضع (LDA) في نظام متجانس واللامتجانس (غاز الالكترونات منتظم حيث يكون ρ تابث). و طاقة التبادل والارتباط متعلقة فقط بالكثافة الإلكترونية في نقطة r بإهمال كل التأثيرات التي تجعل النظام غير متجانس (نعتبر الكثافة ثابتة أو تتغير ببطء شديد) يعبر عن طاقة التبادل والارتباط لجزء Exc بالشكل:

$$
E_{xc}^{LDA}[\rho] = \int \varepsilon_{xc} [\rho(r)] \rho(r) d^3r
$$
 (14-II)

: تقريب  $\rm{LDA}$  يعتبر  $\varepsilon_{\rm{xc}}$  طاقة كلية وهي مقسمة لجزئين بحيث

$$
\varepsilon_{\rm xc}(\rho) = \varepsilon_{\rm x}(\rho) + \varepsilon_{\rm c}(\rho) \tag{15-II}
$$

مع ع $\epsilon_{\rm x}$  طاقة الارتباط و  $\varepsilon_{\rm x}$  طاقة التبادل ,هدا التقريب لا يستعمل إلا في حالة غاز إلكتروني منتظم و نعلم أنه في الأنظمة الحقيقية الكثافة الإلكترونية لا تكون منتظمة محليا (في منطقة معينة) لهدا السبب يستعمل في الغالب تقريب التدرج المعمم  $(GGA)$ 

b )تقريب التدرج المعمم )GGA):

تقريب التدرج المعمم (GGA) جاء لتصحيح تقريب كثافة الموضع (LDA) المستخدم حاليا أخدت بعين الاعتبار كثافة الإلكترونات  $\rho(\mathrm{r})$  والتدرج  $|\nabla\rho(\mathrm{r})|$  لا يعتمد عليه كخاصية منتظمة للغاز الإلكتروين. تأخد طاقة التبادل والترابط الشكل التالي:

$$
E_{xc}^{GGA}(\rho) = \int f[\rho(r), \nabla \rho(r)]d^3r
$$
 (16–II)

## <span id="page-27-0"></span>II4.3.2. حلول معادلة كوهن –شام:

تركز مختلف طرق حساب بنية عصابات الطاقة مبدئيا على (DFT) وتترتب حسب استخدامها للكثافة الكمون ومدارات كوهن شام [14]. وطريقة LAPW-FP تعتمد على مدارات كوهن\_شام إذ أن دالة املوجة االساسية هي:

$$
\Psi_{i}(r) = \sum C_{i\alpha} \emptyset_{\alpha}(r)
$$
\n
$$
\emptyset_{\alpha}(r) \qquad (17 - II)
$$
\nSubstituting the values of  $\Omega_{i\alpha}$  and  $\Omega_{i\alpha}$  is the  $C_{i\alpha}$  and  $C_{i\alpha}$  is the  $C_{i\alpha}$  and  $C_{i\alpha}$  is the  $C_{i$ 

حل معادلة كوهن شوم يتطلب تعريف المعامل $\mathsf{C}_{\mathsf{i}\alpha}$  لكل مدار مشغول بحيث تكون الطاقة الكلية في قيمة دنيا ,وتطبق على النقاط عالية التناظر في منطقة بريلوان الأولى لتسهيل الحساب وبحكم وجود تنافر بين الإلكترونات تستخدم حلقة تكرارية ولأجل حتقيق التقريب املطلوب أدخلت الكثافة األولية للشحنة ρin يف احلساب.

 $(H - \varepsilon_i S)C_i = 0$ حلول معادلة كوهن- شوم تعطى:  $(18 - H)$  (18  $\epsilon_i S$ 5 – 18

حيث :  $\rm H$  هملتونيان كوهن $-$  شوم و  $\rm S$  مصفوفة التغطية.

الكثافة الكلية اليت يتحصل عليها من مجع كل املدارات املشغولة هي اليت تستخدم يف احلساب , ويف حالة عدم احلصول على التقريب المطلوب ( المناسب ) نقوم بالمزج ين الكثافتين  $\rho_{\rm in}$  و $\rho_{\rm out}$  بالطريقة التالية :

$$
\rho_{\rm in}^{i+1} = (1+\alpha)\rho_{\rm in}^i + \alpha\rho_{\rm out}^i \qquad (19 - \text{II})
$$

حيث:  $\rho_{\rm out}$  هي كثافة الشحنة الجديدة مؤلفة بالأشعة الذاتية الحاصة لمعادلة الحل

i درجة التكرار و α برمرت اخلليط ونواصل احللقة التكرارية على هدا النحو حىت حنصل على التقارب املطلوب والشكل )II1- )خمطط يوضح احللقة التكرارية SCF للحساب.

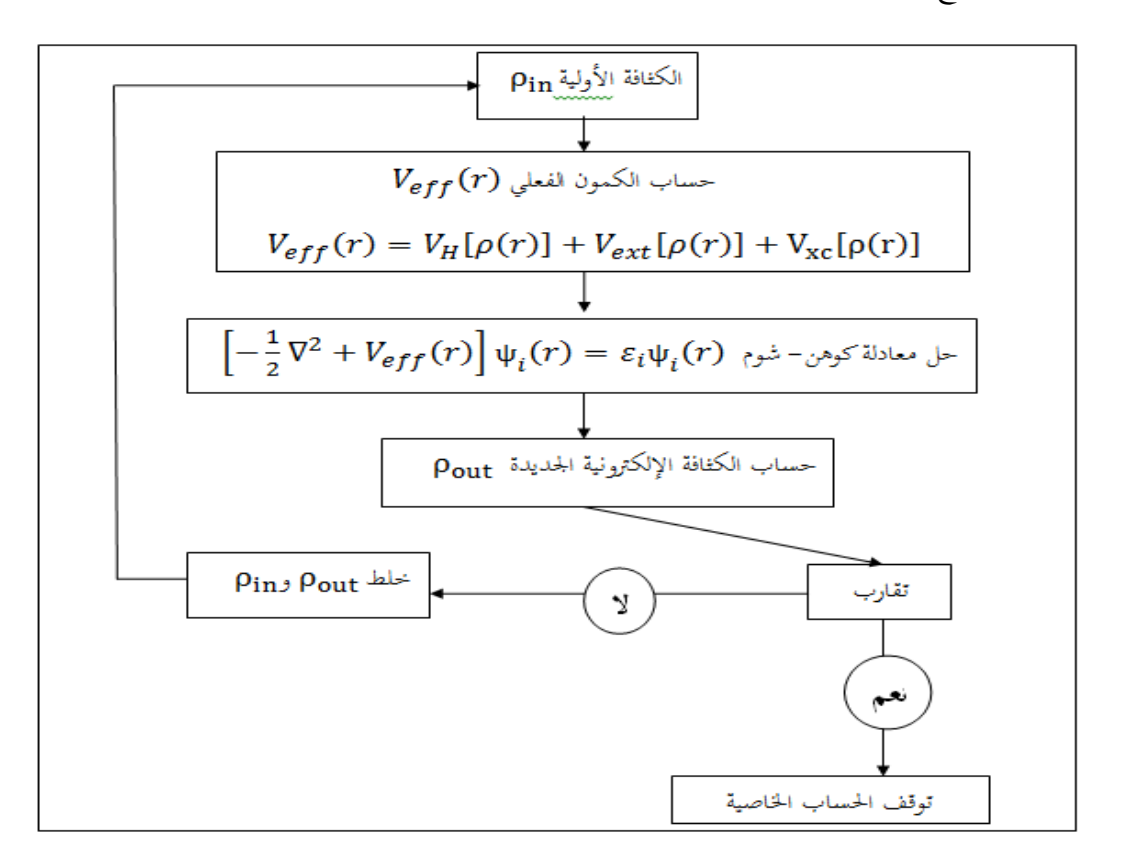

<span id="page-28-0"></span>**الشكل)II1-) :** ميثل خمطط احللقة SCF التكرارية

<span id="page-29-0"></span>II3. طريقة األمواج المستوية المتزايدة خطيا)LAPW):

<span id="page-29-1"></span>II1.3. طريقة االمواج المستوية المتزايدة :

من أجل تحسين طريقة الموجة المستوية المتزايدة(APW)،التي نشرها سلتر (SLATER) في عام 1937، وبعدها عرض أندرسون ( Andersen) طريقة الموجة المستوية المتزايدة خطيا (LAPW)، وهذه الطريقة هي اساس تحسين طريقة  $. [14]$ <sub>(APW)</sub>

ولكتابة دالة موجة الإلكترونات أخد سلتر شكل دالة الإلكترونات الخاصة بكمون (M.T) أو ما يسمى كمون (خلية النحل)، والذي يقسم فضاء احمليط بالذرات إىل منطقتني الشكل )II2-).

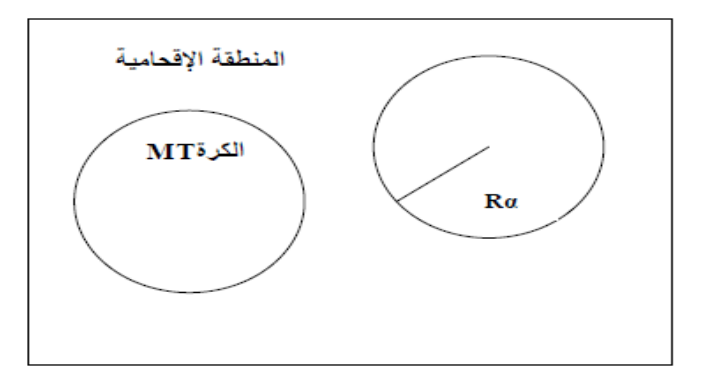

<span id="page-29-2"></span>**الشكل )II2-):** شكل كمون كرة (T.M)

المنطقة الأولى داخل كرة (M.T) تشمل كل من الأنوية وإلكترونات شديدة الارتباط بما. المنطقة الثانية منطقة إقحامية تحيط بالكرات وتشمل الإلكترونات ضعيفة الإرتباط بالأنوية.

حيث :  $R\alpha$ يمثل نصف قطر الكرة ( $M$ .T). والتي تعطى بالعلاقة التالية:

$$
\emptyset(r,E) = \begin{cases} \frac{1}{\sqrt{\Omega}} \sum_{G} C_{G} e^{i(G+K)r} & r > R_{\alpha} \\\\ \sum_{lm} A_{lm} U_{l}(r,E) Y_{lm}(r,E) & r > R_{\alpha} \end{cases}
$$
\n(20-II)  
\n=  $C_{G}$  (21)  
\n=  $C_{G}$  (22)  
\n=  $C_{G}$  (23)  
\n=  $C_{G}$  (24)  
\n=  $C_{G}$  (25) (26)

$$
U_{l}(r),
$$
\n
$$
\begin{cases}\n\frac{d^{2}}{dr^{2}} + \frac{l(l+1)}{r^{2}} + V(r) - E_{l}\Big\} rU_{l}(r) = 0\n\end{cases}
$$
\n
$$
\begin{cases}\n\frac{d^{2}}{dr^{2}} + \frac{l(l+1)}{r^{2}} + V(r) - E_{l}\Big\} rU_{l}(r) = 0\n\end{cases}
$$
\n
$$
U(r)
$$
\n
$$
U(r)
$$
\n
$$
= \sqrt{2}C_{l} + \sqrt{2}C_{l} + \sqrt{
$$

<span id="page-30-0"></span>الىشعاعية،
$$
U_l(1)\{U_l^{(1)}(r)Y_{lm}(r)\}
$$
وقتاز باشتقاق $U_l(r)Y_{lm}(r)$ .

$$
\emptyset(r) = \begin{cases} \frac{1}{\sqrt{\Omega}} \sum_{G} C_{G} e^{i(G+K)r} & r > R_{\alpha} \\ \sum_{lm} \left\{ A_{lm} U_{l}(r) + B_{lm} U_{l}^{(1)}(r) \right\} Y_{lm}(r) & r < R_{\alpha} \end{cases}
$$
(23–II)  
with the initial conditions  $U_{l}$  and  $U_{l}$  is the initial conditions  $U_{l}$  with  $U_{l}$  with  $U_{l}$  with  $U_{l}$  is the initial conditions.

$$
\left\{\frac{d^2}{dr^2} + \frac{l(l+1)}{r^2} + V(r) - E_l\right\} \, \text{r} U_l^{(1)}(r) = r U_l(r) \tag{24-II}
$$

في الحالة اللانسبية الدوال  $U_{l}^{(1)}$  و $U_{l}$  المضمونة الاستمرارية على سطح كرة (M.T) أي الاستمرارية مع الموجة المستوية في  $U_l^{(1)}$  الخارج. إذن الدالة  ${\rm B_{Lm}}$  تصبح دالة أساسية للطريقة  ${\rm EP-L}$  APW أين المعاملات  ${\rm B_{Lm}}$  المكافئة للدالة هلا نفس طبيعة الدالة APWs L تكون املوجة املستوية الوحيدة يف املنطقة اإلقحامية. داخل الكرة الدالةAPWs تعتمد على الدالة الدالة APWs ملا ختتلف E<sup>L</sup> قليال عنة عصابة الطاقة E. الرتتيبات اخلطية تنتج أحسن داة شعاعية APWs معناه أن : الدالة  $U_l$  يمكن أن تنتشر على الدالة المشتقة والطاقةEL بالشكل

$$
U_l(E,r) = U_l(E,r) + (E - E_l)U_l(E,r) + O((E - E_l)^2)
$$
\n
$$
(25 - II)
$$
\n
$$
\text{and } U_l(E, F) = U_l(E, F) + U_l(E, F) + O((E - E_l)^2)
$$
\n
$$
\text{and } U_l(E, F) = U_l(E, F) + U_l(E, F) + O((E - E_l)^2)
$$

## <span id="page-31-0"></span>:WIEN2k برنامج 4.II

P.Blaha, K. Schwarz, G. Madsen, D. Kvasnicka and J. Luitz طرف من مؤسس مج برنا هو جبامعة فينا واصدر يف عام 1990م وهو يعتمد بشكل أساسي على نظرية دالية الكثافة ويستخدم يف احلساب طريقة املوجة املستوية املتزايدة خطيا (LAPW où Waves Plane Augmented Linearized (وهي من احسن الطرق احلسابية حلسابات عصابات الطاقة . و يعمل حتت نظام لينيكس LUNIX يتكون من جمموعة برامج مستقلة إلجراء احلسابات اليت ختص البنية اإللكرتونية والعديد من اخلصائص األخرى للمادة الصلبة باستخدام نظرية الكثافة التابعية DHT.

## <span id="page-31-1"></span>:WIEN2k مميزات 1.4.II

- يتم العمل على k2WIEN بإدخال معامالت البنية البلورية ومواقع الذرات يف البلورة ونوعها، مث نقوم بتحديد بعض االختيارات على طريقة احلساب كشبه الكمون املستعمل ودقة احلساب ,نشغل دورةSCF و نباشر يف احلساب الخصائص البنيوية والالكترونية للمادة.
- ميكنه إضافة برامج مرفقة كربنامج XCeysDen الذي يسمح مبشاهدة ثالثية األبعاد لبنية املادة و الكثافة اإللكرتونية و غريها.
- يقوم الربنامج برسم بعض املنحنيات تلقائيا مع وضع البيانات الالزمة لذلك و استنتاج بعض املعامالت الفيزيائية تلقائيا بفضل قاعدة بياناته اليت حتوي معلومات حول عناصر اجلدول الدوري.
	- برنامج WIEN2k يحسب مجموعة من خصائص المواد نذكر منها:  $\checkmark$ 
		- عصابات الطاقة، كثافة احلالة و مساحات فريمي.
		- كثافة اإللكرتون، كثافة السبني و معامل البنية لألشعة x .
	- الطاقة الكلية، القوى الذرية، هندسيات التوازن، اخلصائص البنيوية.
		- تدرج احلقل الكهربائي، اخلصائص الكهربائية.
			- استقطاب السبني تزاوج سبني مدار.
				- طيف إصدار وامتصاص أشعة x.

<span id="page-32-0"></span>:WIEN2kخوارزمية 2.4.II

يعرض أشكال ختطيطية، و أول خطوة تعليمية له يف احلساب هي استخدام سلسلة من الربامج الصغرية املساعدة على إدخال البرامج الرئيسية، ويبدأ بدليل فرعي يسمح بتحديد ملف الإدخال cas.struct كما أنه يدير البرامج الفرعية بواسطة .init-lapw

- NN: حيدد هذا الربامج املسافة بني كل ذرة وجوارها األقرب كما يساعد يف حتديد أقطاب الذرات وهو يستعمل ملف . Case.structالبنية
	- LSTART: يولد هذا الربنامج الكثافة الذرية وحيسب الفرق يف طاقة املدارات و بالتايل حيسب بنية عصابات الطاقة .
- SYMMETRY: يولد عمليات التناظر يف اجلملة، حيسب اجملموعة النقطية ملواقع اخلاص بالذرات، يولد املعامل األساسي هلرمونية الشبكة وحساب مصفوفة الدوران املوضعي .
	- ن يسمح بإدخال النقاط  ${\rm K}$  في منطقة بريلوان الأولى (Z.B) ويحدد عدد العناصر داخل منطقة بريلوان الأولى.  ${\rm KGFN}$   $\blacktriangleright$
- DSTART:يولد الكثافة األولية لبداية دورات احلساب الذايت SCF املنتجة من الكثافة الذرية واملولدة من LSTART. ويقوم بتهيئة احلساب وإنشاء حلقة تكون منسقة ذاتيا ل SCF مث يبدأ احلساب مع التكرار إىل غاية الوصول لتقري املطلوب. يتم استدعاؤها بواسطة lapw\_run وهي منسقة يف اخلطوات التالية:
- وطاقة الارتباط $V_{\rm c}$  باستخدام الكثافة  $V_{\rm tot}$  الكثافة V $_{\rm tot}$  كطاقة كلوم وطاقة الارتباط V $_{\rm c}$  باستخدام الكثافة  $1\,\rm APP$ الإجمالية للإلكترون كمدخل.فإنه ينتج الجزء الكروي case.vsp والجزء الغير الكروي case.vns. من خلال أنظمة االستقطاب البينية و الكثافة السبينية clmdn.caseوclmup.case تؤدي إىل اثنني من أزواج ملفات الطاقة وهي كالتايل:vspup. case ،vnsup.case ، vspdn.case ،vnsdn.case. يتم حساب طاقة كلوم من نشر فوري ملتعدد األقطاب باالستفادة من التقسيم املوقعي خللية الوحدة والتمثيل املزدوج لكثافة الشحن، أوال حنسب متعدد األقطاب داخل المجال (Q-sp) ،سلسلة فوري لشحنة تمثل أيضا الكثافة الجزئية.تحسب كثافة الموجة المستوية داخل كل مجال –Q) وبالتالي يتم إنشاء سلسلة موجة (Q–sp)، محصل على نسبة متعدد الأقطاب  $Q$ وبالتالي يتم إنشاء سلسلة موجة  $\mathrm{pw}$ مستوية جديدة [16].
- 1LAPW: هو برنامج يقوم حبساب مصفوفة التداخل و اهلاملتون واملتجهات الذاتية والقيم الذاتية( هذه املخرجات تكون حمفوظة يف(Vacteur. Cas(. واجملموعات األساسية ميكن أن تكون خمتلطة لتحقيق فعالية قصوى.يتم تنفيذ عملية حسابية لكل طاقة من خالل تغري بنية التماثل اخلارجي، حيث اهلاملتون وعناصر مصفوفة التداخل هي إعداد مركبة كما جيب أن يكون تشغيل 1LAPW يف اتصال مع 2LAPW ، حيث أن طريقة التقطري هي أكثر استهالكا للوقت.
- 2LAPW: يستخدم ملف vector.case حلساب طاقة فرمي و زيادة كثافة الكرتونات التكافؤ نتيجة لكثافةالالكترونات داخل كل ذرة (الممثلة بواسطة التوافقية الكروية ) وضمن المحال البيني (الممثلة بسلسلة فوري) [15]
- LCORE: يولد احلاالت األساسية للبنية النسبية والغري نسبية للطاقة ,من خالل اجلزء الكروي للطاقة يعطي القيم الذاتية املركزية. ملف clmcor.case الذي يوافق الكثافة املركزية مع كثافة التناظر األساسية ومسامهة القوى األساسية للذرات[16].
- MIXER: يف هذا الربنامج تضاف كثافة االلكرتونات ( املركزية، شبه املركزية، تكافؤ احلاالت) من اجل إنتاج الكثافة اإلمجالية كما يقوم مبزج الكثافة اجلديدة مع كثافة املدخالت من اجل حتقيق استقرار تكرار SCF] 16[.

<span id="page-34-0"></span>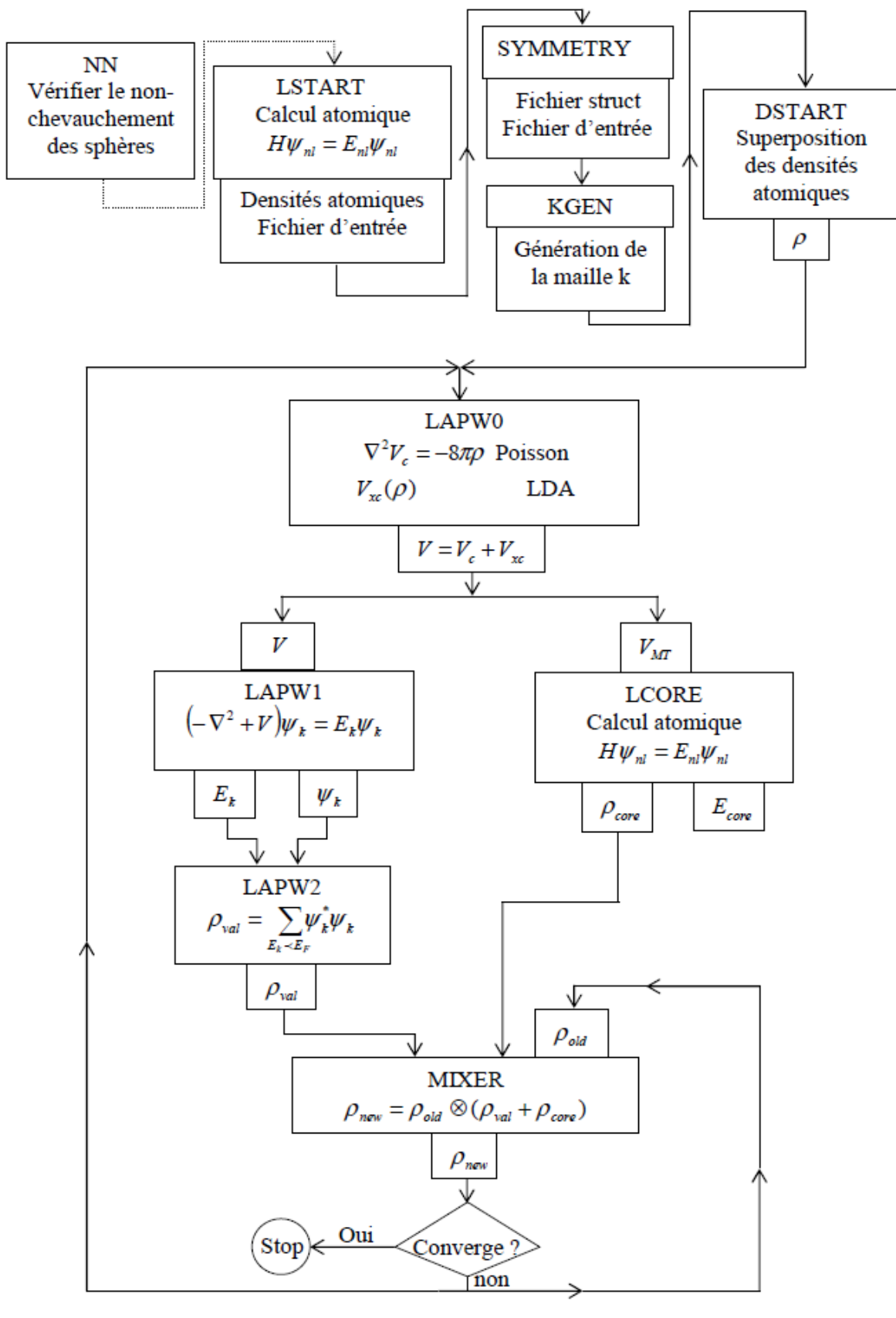

**الشكل)II3-) :** بنية برنامج k2WIEN

# الفصل الثالث:

# النتائج والمناقشة

<span id="page-36-0"></span>III1. مقدمة:

نتطرق في هذا الفصل الى دراسة الخصائص البنيوية (صلابة المادة، بعد الخلية، طاقة الربط...ألخ)، للمركب نتريد البورون، حيث يتم تحديد ابعاده البلورية و الخصائص الالكترونية (عصابة الطاقة، كثافة الحالات....ألخ)، والخصائص المرنة (معادلة الحالة الأساسية، والسعة الحرارية، الضغط الخارجي، درجة حرارة ديباي) لدراسة هذه الخصائص استخدمنا طريقة الموجة المستوية المتزايدة خطيا (LAPW) المدمجة في برنامج WIEN2kوتم إجراء هذه الحسابات في إطار نظرية الكثافة الوظيفية (DFT)، وحساب كمون التبادل-الإرتباط استخدمنا تقريب التدرج المعمم (GGA).

حيث يعطى التوزيع الالكتروني للعناصر الكيميائية المكونة للمركب  ${\rm BN}$  على الشكل التالي:

 $1\mathrm{S}^2\mathrm{2S}^2\mathrm{2P}^1$  بالنسبة لعنصر  $\mathrm{B}$ : عدد الإلكترونات  $-5$ ، التوزيع الالكتروني:

 $1\mathrm{S}^2\mathrm{2S}^2\mathrm{2P}^3$  بالنسبة لعنصر $\mathrm{N}$ . الإلكترونين:  $\mathrm{Z}$ ح $\mathrm{N}$  بالنسبة لعنصر

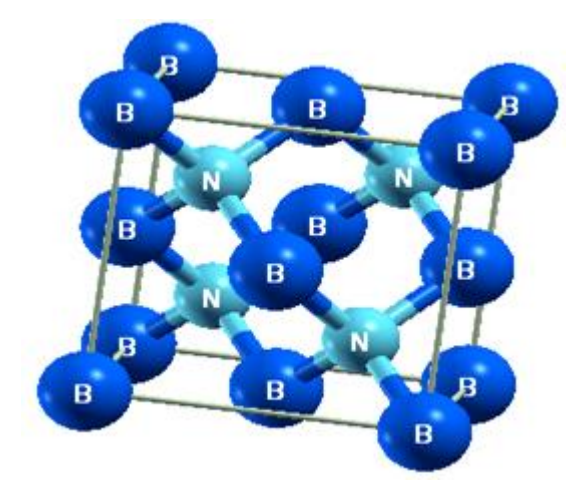

<span id="page-36-1"></span>**الشكل )III1-):** البنية البلورية لمركب BN

<span id="page-37-0"></span>III2. المراحل المتبعة في الحساب:

<span id="page-37-1"></span>III1.2. الخصائص البنيوية:

<span id="page-37-2"></span>III1.1.2. إنشاء مجلد جديد 'directory-case':

إلنشاء جملد جديد directory-Case، نقوم بتشغيل النافدة الرئيسية ل web2wواليت تظهر يف الشكل )III2-)،

نكتب امللف )BN )يف مكان name\_Session، مث نضغط على زر اإلنشاء )create).

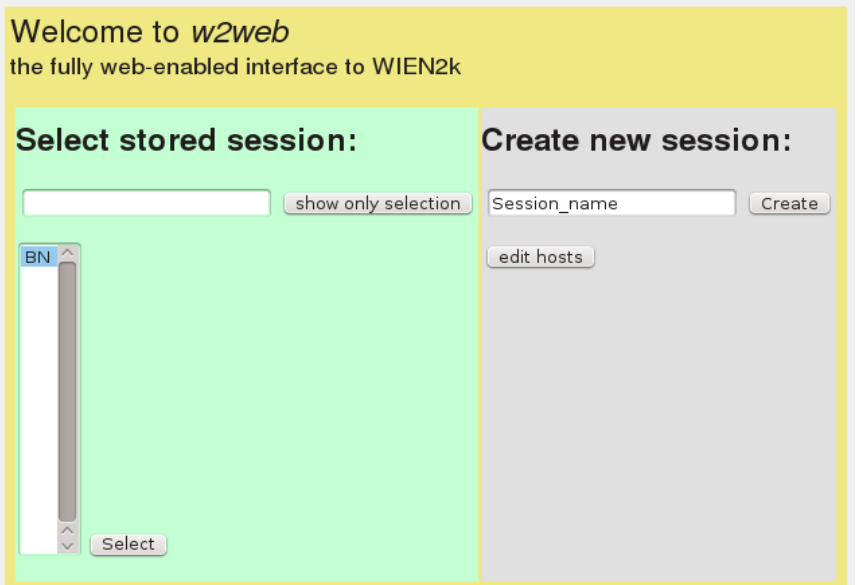

<span id="page-37-4"></span>**الشكل )III2-):** النافدة الرئيسية لweb2w

<span id="page-37-3"></span>III2.1.2. إدخال المدخالت الرئيسية للمجلد'Struct.case':

إلنشاء ملف' Struct.case'، كخطوة اوىل نبدأ مبلف البنية نستخدم الربنامج الفرعي StructGen كما هو موضح

يف الشكل )III3-).

| BN@localhost                                                                                 | $x \rightarrow$                                                                           |          |                     |        |                                            |
|----------------------------------------------------------------------------------------------|-------------------------------------------------------------------------------------------|----------|---------------------|--------|--------------------------------------------|
|                                                                                              | ← ) @ http://localhost:7890/index.pl?SID=935717                                           | $\vee$ C | $8 -$ Google<br>øb. | ☆<br>自 | $\equiv$                                   |
|                                                                                              | Session: [BN]<br>/home/lamri/WIEN2k/BN                                                    |          |                     |        | 21:27:32 idle<br>[refresh]   [ no refresh] |
|                                                                                              | w2web, the fully web-enabled interface to WIEN2k                                          |          |                     |        |                                            |
| Execution $>>$ ]                                                                             | <b>Session Name: BN</b><br>Session ID:<br>935717                                          |          |                     |        |                                            |
| [StructGenTM]<br>[ initialize calc. ]<br>[ run SCF ]<br>[single prog.]                       | Directory:<br>/home/lamri/WIEN2k/BN<br>Last changed: Thu May 7 21:27:02 2015<br>Comments: |          |                     |        |                                            |
| [ optimize(V,c/a) ]<br>[ mini. positions ]                                                   | spin polarized calculation<br>AFM calculation                                             |          |                     |        |                                            |
| $[$ Utils. $>>$<br>$\vert$ Tasks >> $\vert$                                                  | $\vee$ complex calculation (no inversion)<br>parallel calculation                         |          |                     |        |                                            |
| $[$ Files $>>$ $]$<br>[struct file(s)]<br>[ input files ]<br>[ output files ]<br>[SCF files] | Change session information                                                                |          |                     |        |                                            |
| Session Mgmt. >> 1<br>[ change session ]<br>[ change dir ]<br>[ change info ]                |                                                                                           |          | W⁄2web              |        | w2web © luitz.at                           |
| [Configuration]                                                                              |                                                                                           |          |                     |        |                                            |
| <b>Usersquide</b><br>[ html-Version ]<br>[ pdf-Version ]                                     |                                                                                           |          |                     |        |                                            |
| Idea and realization by<br>087 at 140 2001 -2006                                             |                                                                                           |          |                     |        |                                            |

<span id="page-38-0"></span> $BN$ .struct الشكل) $(3-III)$ : نافدة إنشاء المجلد

وندخل املعلومات التالية :اسم العينة ، تابث اخللية a ، نوع اخللية (cfc (العدد الذري Z، األشعة للمجاالت الذرية RMT لكل عنصر، المواقع ضمن وحدة الخلية كما في الجدول (1II-1):

<span id="page-38-1"></span>**جدول )III1-):** املدخالت الرئيسية للمركب BN

| BN                                                | عنوان                         |
|---------------------------------------------------|-------------------------------|
| cfc <sub>)</sub> F مكعب ممركز الأوجه <sub>)</sub> | نوع الخلية                    |
| $3.615A^{\circ}$                                  | c.b. a                        |
| $90^{\circ}$                                      | $\alpha$ . $\beta$ . $\gamma$ |
| تأخذ الموضع (0،0،0) $\mathrm{B}$                  | الذرة 1                       |
| N تأخذ الموضع (0.25،0.25,0.25)                    | الذرة2                        |

بعد إدخال املعلومات الرئيسية للمركب BN املوضحة يف الشكل )III4-)، نقوم بالضغط على **"**Structure Save **"**حلفظ المعلومات التي أدخلناها حيث يظهر الملف بخلفية مختلفة الشكل (J–III).

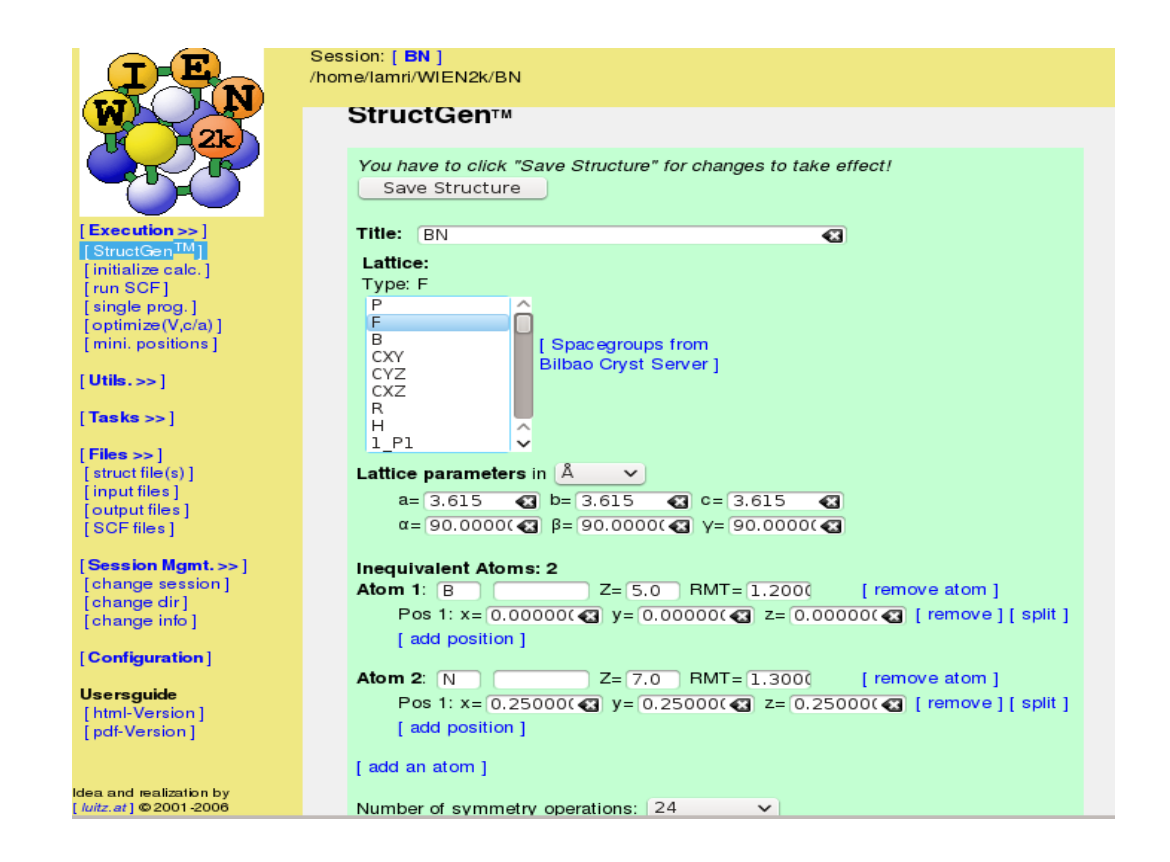

<span id="page-39-0"></span>**الشكل )III4-):** نافدة إدخال املدخالت الرئسية لstruct.BN

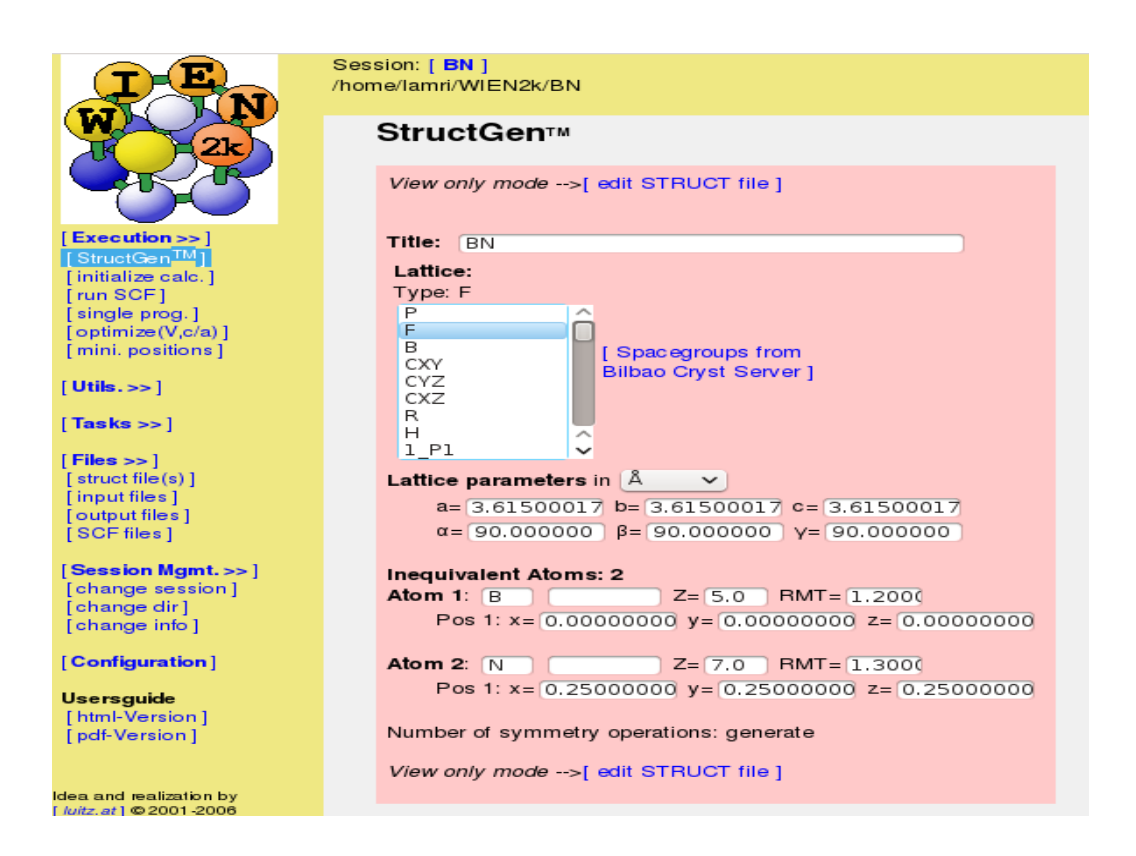

<span id="page-39-1"></span>**الشكل )III5-):** نافدة املدخالت الرئيسية بعد احلفظ لstruct.BN

#### <span id="page-40-0"></span>:initialisation de calcule الحساب تهيئة 2.1.2.III

بعد إدخال املعلومات اخلاصة لبنية نرتيد البورون وحفضها يف امللف BN نقوم بتتبع املراحل كمرحلة أوىل نبدأ بربنامج الفرعي

nn x اىل غاية dstart x واليت ذكرت يف الفصل السابق ، و املوضحة يف الشكل )III6- )الذي يبني تنفيد احلساب

يف برنامج k2WIEN.

## III1.2.1.2. تنفيد وتطبيق الحساب في k2WIEN:

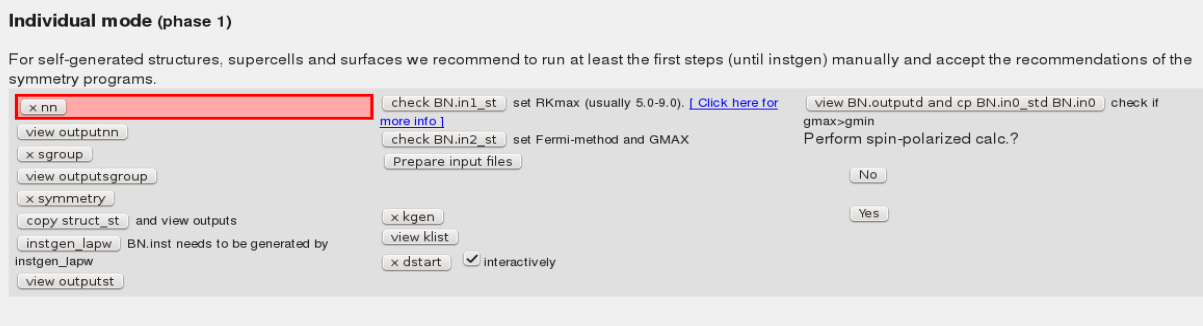

<span id="page-40-1"></span>**الشكل )III6-):** نافدة تنفيد احلساب يف k2WIEN

حيث nn x هو برنامج يعطي مسافة االقرب اجلوار ويساعد على حتديد نصف القطر الذري. لذلك جيب التحقق من ان

SUMS > DIST-NN من اجل جتنب التطابق بني اجملالني **الشكل )III7-)**.

Commandline: **x nn**<br>Program input is: "2 " ATOM 1 B ATOM 2 N<br>RMT( 1)=1.20000 AND RMT( 2)=1.30000<br>SUMS TO 2.50000 LT. NN-DIST= 3.04654 ATOM 2 N ATOM 1 B<br>RMT ( 2)=1.30000 AND RMT ( 1)=1.20000<br>SUMS TO 2.50000 LT. NN-DIST= 3.04654 NN ENDS<br>0.003u 0.002s 0:00.06 0.0%  $0+0k$  3048+32io 14pf+0w

**Continue with** 

[initlapw]

<span id="page-40-2"></span>**الشكل )III7-)**: نافدة التحقق من SUMS > DIST-NN

1) نختار NO في sgroup found والتي تكون قبل x symmetry كما في الشكل (III-8).

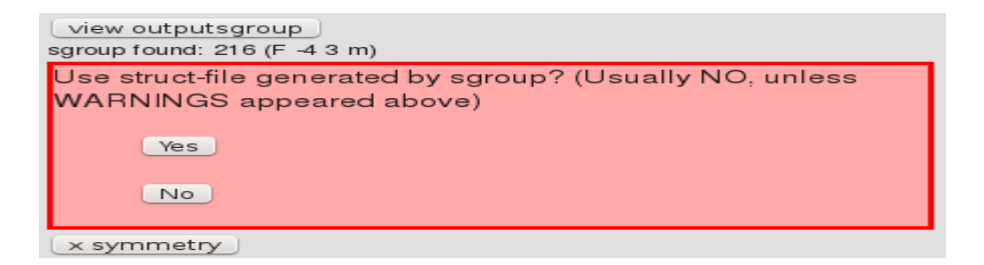

<span id="page-41-1"></span>sgroup found نافدة:(8-III( الشكل

- ( ويفدد طاقة الفصل (G $\rm (GFA)$  ) وتحدد طريقة التدرج المعمم (G $\rm G$ A) ون  $\rm (2$ 
	- $1000$  عند X kgen غند x أعتار عدد النقاط k  $_{\rm points}$  و الذي هو  $3$
	- اً ما في ViewVC outputd نختار NO لاستقطاب السبين  $\sim$
- بعد اكمال هذه املراحل نضغط على scf run with continue من اجل حساب دورة SCF.

## <span id="page-41-0"></span>III3.1.2. حساب دورة SCF:

تتكون دورات احلساب الذايت SCF احملددة يف النقاط التالية :

- 0LAPW: يولد الكمون انطالقا من الكثافة
- 1LAPW: حساب كثافة التكافؤ، القيم الذاتية و األشعة الذاتية.
	- 2LAPW: حساب كثافة التكافؤ من األشعة الذاتية
		- LCORE: حساب احلاالت القلبية والكثافة
		- MIXER: خيلط الكثافة الداخلية واخلارجية

أما اذا اخرتنا حساب SCF من قائمة التنفيذ تظهر النافدة املوضحة يف الشكل) III9-).

**SCF Cycle** 

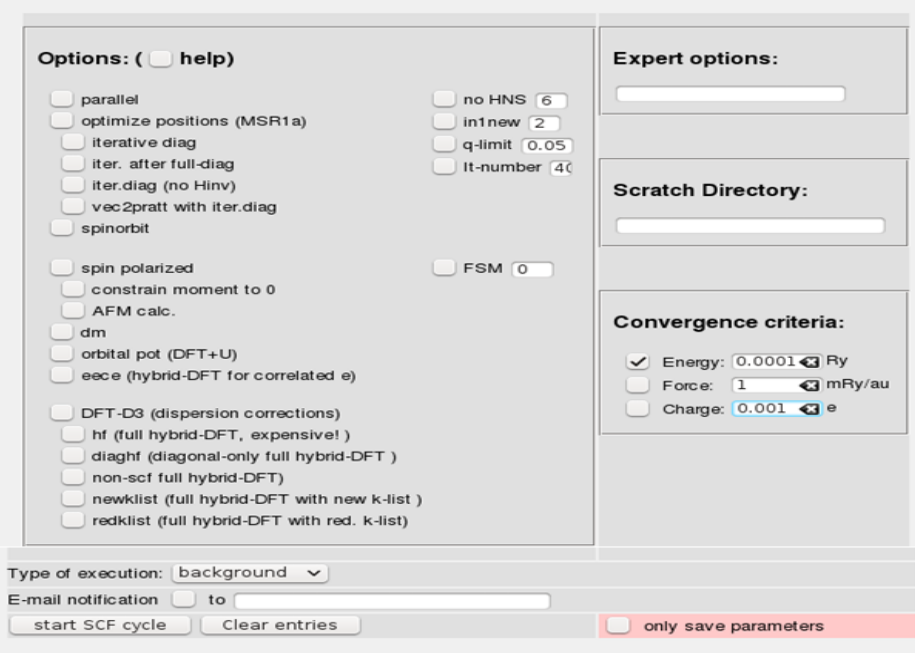

<span id="page-42-1"></span>**الشكل )III9-):** دورة SCF يف برنامج k2WIEN

و لبدأ تشغيل احلساب نضغط على التعليمة cycle SCF start .

<span id="page-42-0"></span>: optimize calcul الطاقة تهيئة 4.1.2.III

من أجل الوصول إلى الحالة المستقرة للمركب نتريد البورون يجب علينا ان نبحث عن الطاقة الأنسب ، ويتم ذلك بالذهاب الى

.**)10-III(** الشكل يف املوضحة" Optimize (V,c/a)" نافذة

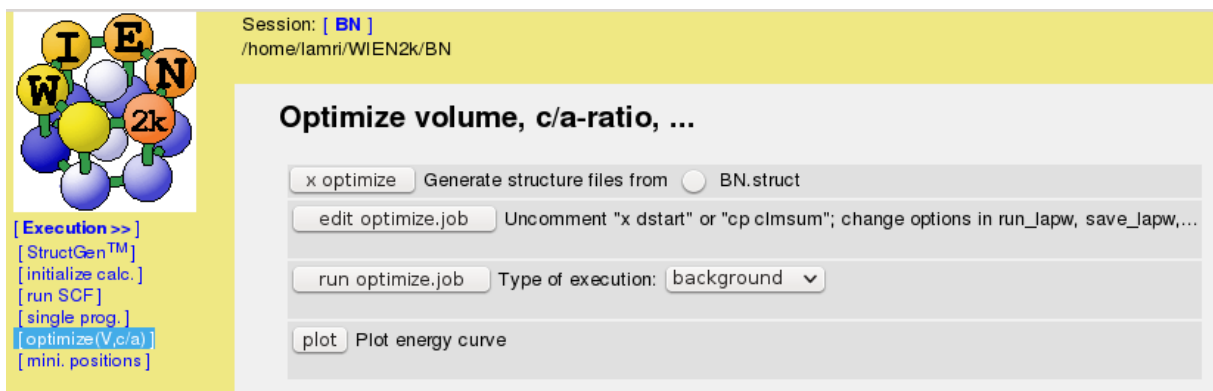

<span id="page-42-2"></span>**الشكل )III10-):** نافذة هتيئة الطاقة

## <span id="page-43-0"></span>III5.1.2. دراسة التقارب:

يف هذه املرحلة نقوم بدراسة تقارب احلجم من اجل حتسني النتائج ويتم ذلك خبتيار عدد النقاط Kpoint و العامل التي تتبث عندها الطاقة. RMT $\min^*$ Kmax

:)cut-off عامل )RMTmin\*Kmaxعامل تهيئة 1.5.1.2.III

من اجل إيجاد قيمة  ${\rm k}_{\rm M Tmin}$ \* ${\rm K}_{\rm max}$  التي تكون فيها قيمة الطاقة ثابتة (التقريبات الحسابية من اجل ان تكون الطاقة بقيمة  ${\rm R_{MTmin}}$ \*K $_{\rm max}$ ، نتبث قيمة  ${\rm K}$  في منطقة بريلوان الاولى والتي أخدناها 1000 . ونغير في كل مرة قيمة  $(0.0001{\rm R_{\rm v}})$ ومجال تغيرها يكون من 5 الى 9. وفي كل مرحلة نغير فيها هذه الاخيرة نحسب حلقة SCF مع إعادة مرحلة initialize calc اىل ان تثبت الطاقة. و اجلدول )III2- )و الشكل )III11- )يبني النتائج املتحصل عليها.

حيث  ${\rm R_{M T min}}$  هو اصغر نصف قطر ذري للخلية المدروسة،  ${\rm K_{max}}$  القيمة الأعظمية للشعاع الموجي في أساس الأمواج المستوية المستخدمة ضمن مجموعة الأنظمة الإلكترونية في الفضاء داخل الجال الذري.

| الطاقة (Ry)  | $R_{\text{MTmin}}^*K_{\text{max}}$ | $(Ry)$ الطاقة | $R_{\text{MTmin}}^*K_{\text{max}}$ |
|--------------|------------------------------------|---------------|------------------------------------|
| $-158.77670$ |                                    | $-158.75009$  | 5                                  |
| $-158.77706$ | 7.5                                | $-158.76757$  | 5.5                                |
| $-158.77720$ |                                    | $-158.77342$  | h                                  |
| $-158.77720$ |                                    | $-158.77573$  | 6.5                                |
|              |                                    |               |                                    |

<span id="page-43-1"></span> ${\rm R_{MTmin}}^{*} {\rm K_{max}}$  جدول(2-III): تغير طاقة بدلالة

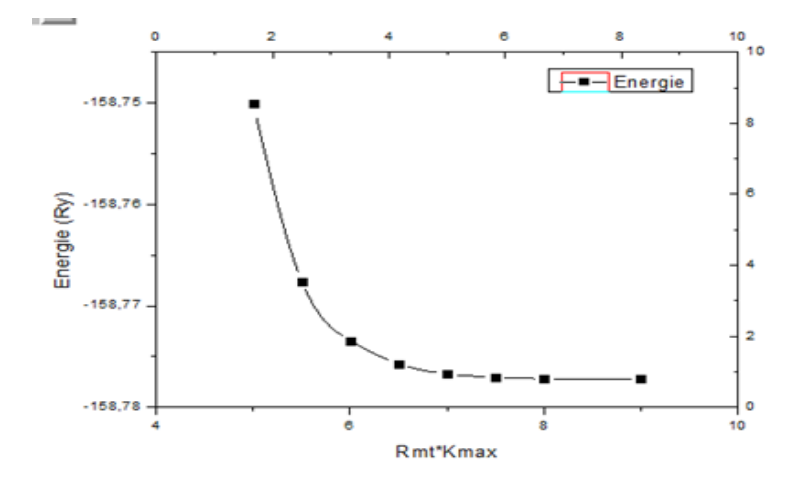

 $R_{\rm MTmin}$ \*K $_{\rm max}$  الشكل (11-III): منحنى  $E_{\rm tot}$  بدلالة نتائج

من خالل جدول)III2- )و الشكل )III11- )نالحظ ان الطاقة تبتث يف القيمة 8 بالنسبة لعامل التهيئة  $.R_{\text{MTmin}}$ \* $K_{\text{max}}$ 

III2.5.1.2. تهيئة عدد النقاط Kpoint:

نعيد نفس المراحل التي قمنا بحا سابقا في تميئة عامل $R_{\rm MTmin}$  لكن في هذه المرحلة نغير قيمة Kpoint في منطقة بريلوان الاولى منطقة الفضاء العكسي ، من 500 الى ما فوق مع تثبيث قيمة  $\rm{K_{max}}$  Kmax المتحصل عليها سابقا 8، الى ان تثبث الطاقة ،الجدول (J–IIIع يوضح ذلك:

<span id="page-44-0"></span>**جدول)III3-)**: تغري طاقة بداللة Kpoint

| $(Ry)$ الطاقة | Kpoint | $(Ry)$ الطاقة | Kpoint |
|---------------|--------|---------------|--------|
| $-158.77674$  | 1500   | $-158.77666$  | 500    |
| $-158.77674$  | 2000   | $-158.77674$  | 1000   |

من خالل المنحنى نالحظ ان الطاقة تبتث عند<sup>1000</sup> <sup>=</sup>Kpoint و الشكل)III12- )يبني ذلك.

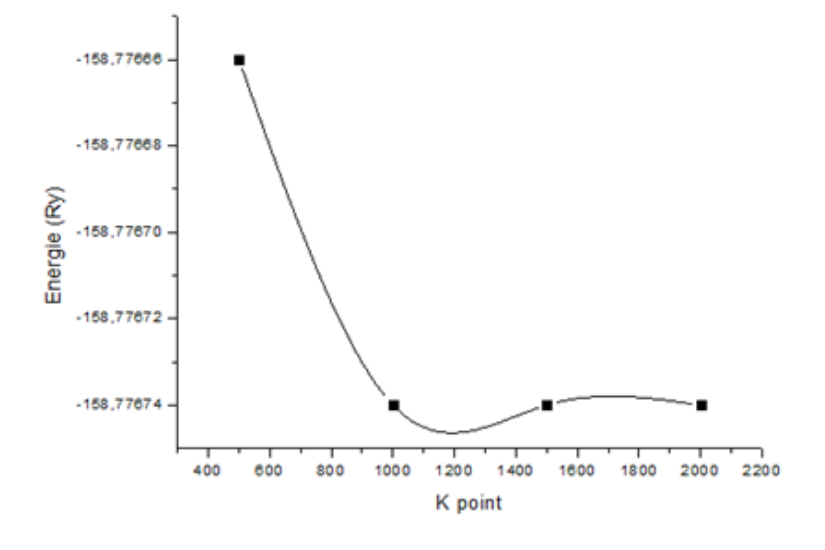

<span id="page-45-0"></span>الشكل)III12-): منحىن الطاقة الكلية بداللة نتائج Kpoint

إلجياد حالة االستقرار نستخدم النتائج املتحصل عليها 1000 =Kpoint و 8=Kma\*RMTmin ونقوم بنفس الحسابات السابقة لنحصل على قيمة a $_{0}$  وهي نفسها  $3.609 {\rm A}^{0}$  ،  $a_{Murag\,han}$  ، و نعيد إدخال النتائج الجديدة من اجل رسم منحنى الطاقة بدلالة الحجم الشكل (III-3).

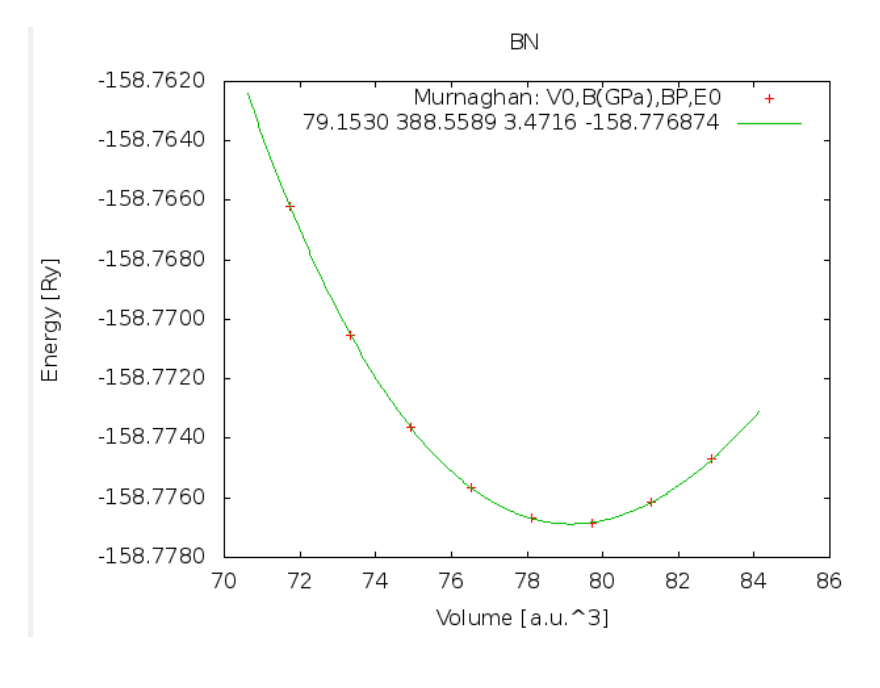

<span id="page-45-1"></span>ا**لشكل )III13-):** منحنى الطاقة بداللة الحجم يف حالة االستقرار

اجلدول التايل يوضح النتائج اليت حتصلنا عليها و النتائج التجريبية**.**

<span id="page-46-2"></span> $\rm B_o$ ' جدول( $\rm 4$ -UI): يبين القيم تابث الشبكة  $\rm a(A^o)$  ومعامل الانضغاطية(GPa) والمشتقة الاولى لمعامل الانضغاطية

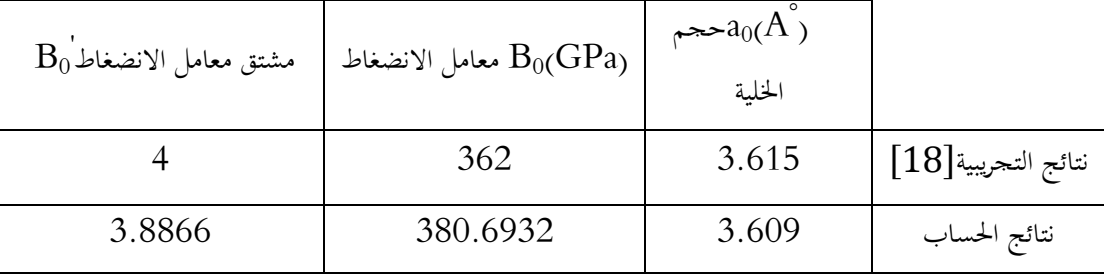

للمركب ومقارنة النتيجة املتحصل عليها مع النتيجة التجريبية

 $\mathrm{B_o}$ والنتائج المتحصل عليها لتابت الشبكة البلورية  $a_0(\mathrm{A}^{\circ})$  ، ومعامل الانضغاط  $\mathrm{B_0}$ ، ومشتق معامل الانضغاط  $\mathrm{a}$ ،كانت قريبة من القيم التجريبية[18].

<span id="page-46-0"></span>**III**3**.** حساب بعض الخصائص االلكترونية:

في هذا الجزء نقوم بعرض ومناقشة عصابة الطاقة وكثافة الحالات للإلكترونات للمركب نتريد لبورون ، وذلك باستخدام نتائج املركبBN املتحصل عليها سابقا .

لنحصل على (R $_{\rm MTmin}$ \*K $_{\rm max}$ =8 ونعيد حساب حلقة SCF لنحصل على  $_{\rm Kpoint}$  ( R $_{\rm MTmin}$ \*K $_{\rm max}$  ) طاقة فيرمي RERMI- Energy (TETRAH.M)=0. 6839168847 R<sub>v، والتي</sub> نأخذها من الملف  ${\rm Run}$  .Programs ولنحصل على عصابة الطاقة لبلورة نتريد البور ذو البنية الماسية، نضغط على القائمة  ${\rm BN}.\rm scf2$  ثم على Tasksيظهر يف الشكل )III14-)**،** اليت تبني اخلصائص االلكرتونية وبعدها نضغط على Bandstructure لرسم عصابة الطاقة للمركب BN الشكل )III15-).

<span id="page-46-1"></span>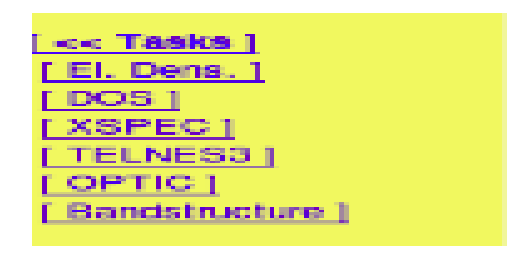

**الشكل )III14-):** نافذة اخلصائص االلكرتونية يف برنامج **k2WIEN**

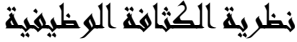

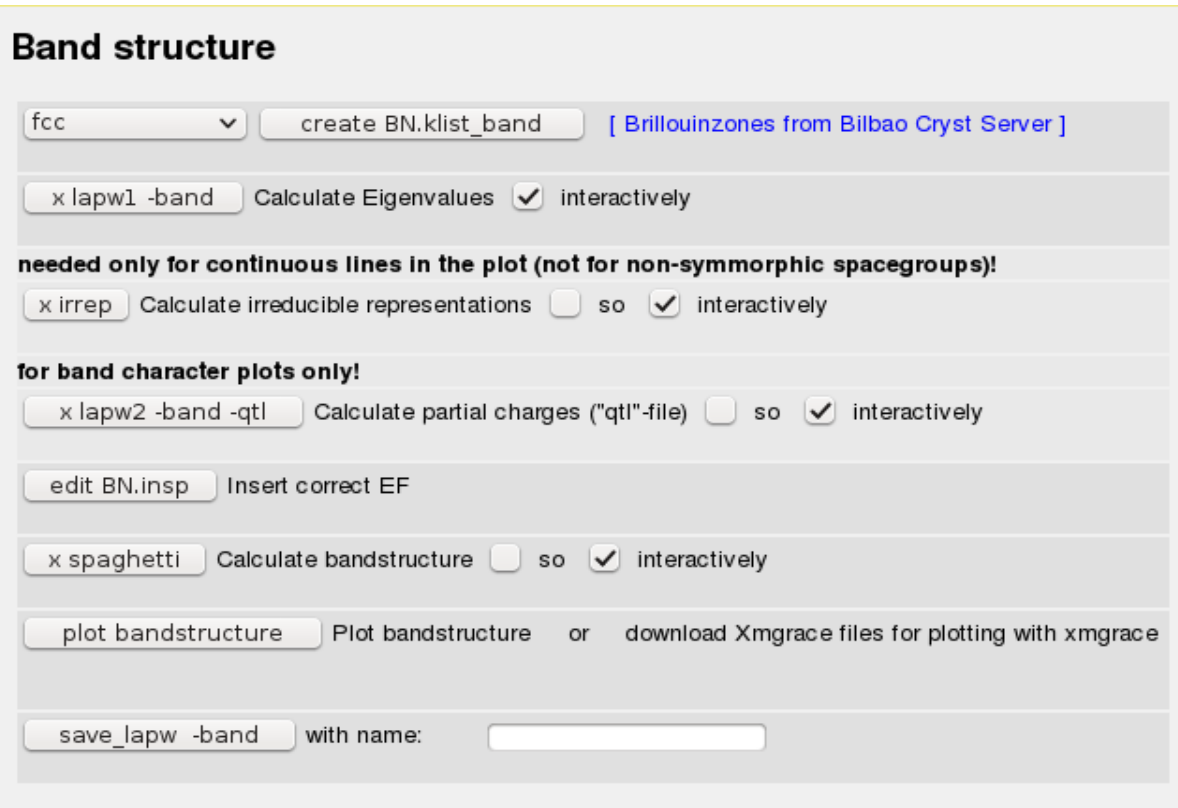

<span id="page-47-1"></span>**الشكل )III15-):** نافدة عصابة الطاقة لبلورة نرتيد البورون

## <span id="page-47-0"></span>**III**1**.**3**.** عصابة الطاقة**:**

 هي اليت تعطينا الطاقة املمكنة لإللكرتونات بداللة شعاع املوجة، وهذه االخرية ممثلة يف الفضاء العكسي.و يف حساب عصابة الطاقة لمركب نتريد البرون BN تحصلنا على عصابة طاقة عالية التناظر في منطقة بريلوان الاولى في تقريب التدرج المعمم  $\cdot$ <sub>(GGA)</sub>.

يوضح الشكل (III–16)، بنية عصابة الطاقة لمركب نتريد البرون  ${\rm BN}$  في تقريب التدرج المعمم (GGA) حيث نلاحظ في الشكل )III16-)،وجود عصابتني للطاقة عصابة فوق مستوى فرمي تدعى بعصابة النقل اما العصابة حتت مستوى فرمي تسمى بعصابة التكافؤ مع وجود عصابة ممنوعة (فجوة) وقيمتها هي E $\rm_{Gap}$ 4.181  $\rm E_{Gap}$ . أي ان المركب نصف ناقل وهو يمتاز بإنتقال إلكتروين غير مباشر من النوع  $\Gamma\_$  وهي نفس النتائج المتحصل عليها تجريبيا  $[19]$ .

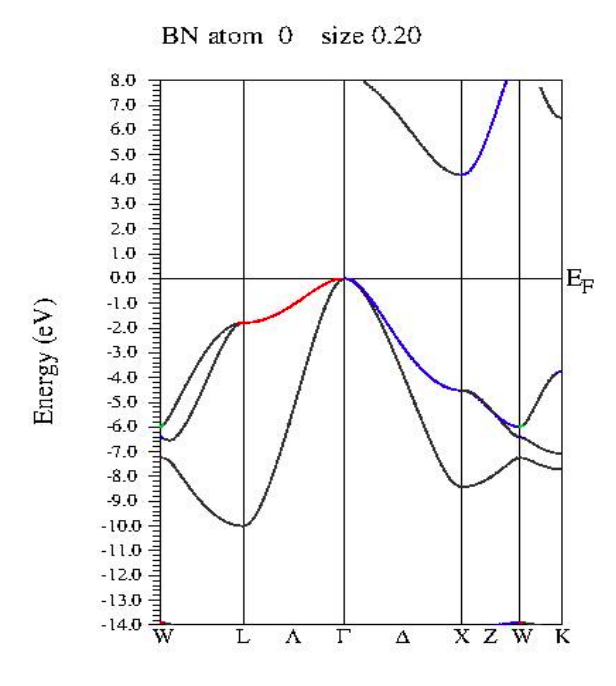

<span id="page-48-1"></span>**الشكل )III16-):** عصابة الطاقة ملركب BN يف تقريب GGA

<span id="page-48-0"></span>**III2.3.** كثافة الحاالت الكلية والجزئية )DOS):

هي برنامج فيزيائي يستخدم لتعرف بعدد الحالات الالكترونية في مجال وحدة الطاقة، وأكبر جزء من خصائص النقل الالكتروني توجد على اساس معرفة كثافة الحالات وطبيعة الروابط الكيميائية في مادة ما (حساب نسبة الشغل لكل حالة الكترونية وانتقالات الشحنة بين المدارات).

من اجل حساب كثافة الحالات نضغط على Density of State ليظهر الشكل (I7–II). ثم نقوم بحساب جميع مراحل خطوة خطوة (حساب الشحنة الجزيئية ثم Edit BN.int ثم حساب (DOS) وحفضها).

#### Density of states

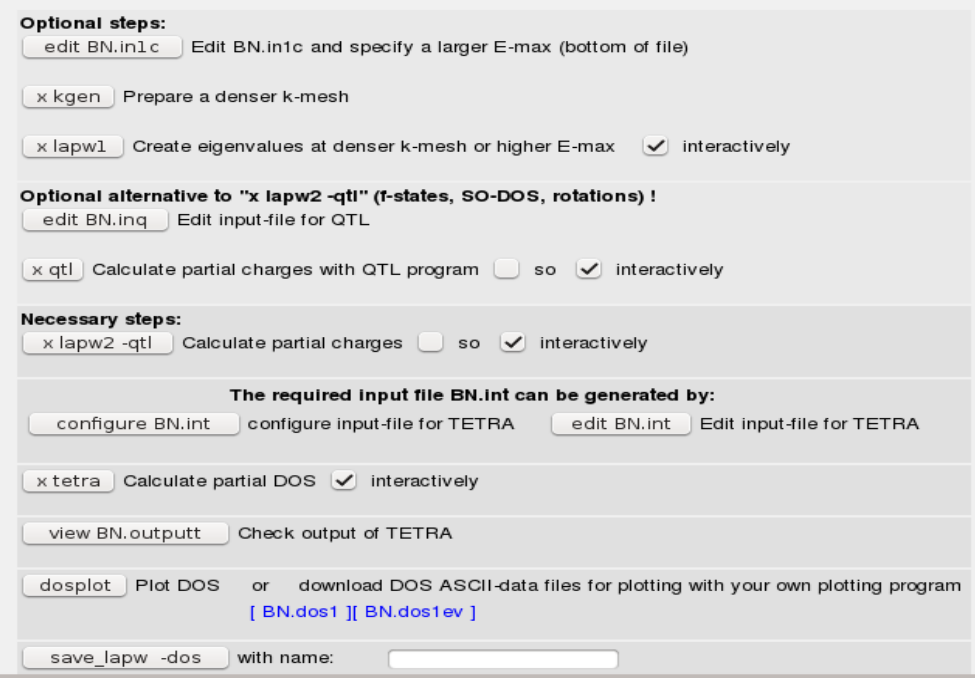

<span id="page-49-0"></span>**الشكل )III17-):** نافدة كثافة احلاالت

مت حساب كثافة احلاالت الكلية واجلزئية **)DOS)**، يف التقريب التدرج املعمم )GGA )والشكل **)III18-)**

يوضح كثافة احلاالت الكلية للمركب نرتيد الربون BN.

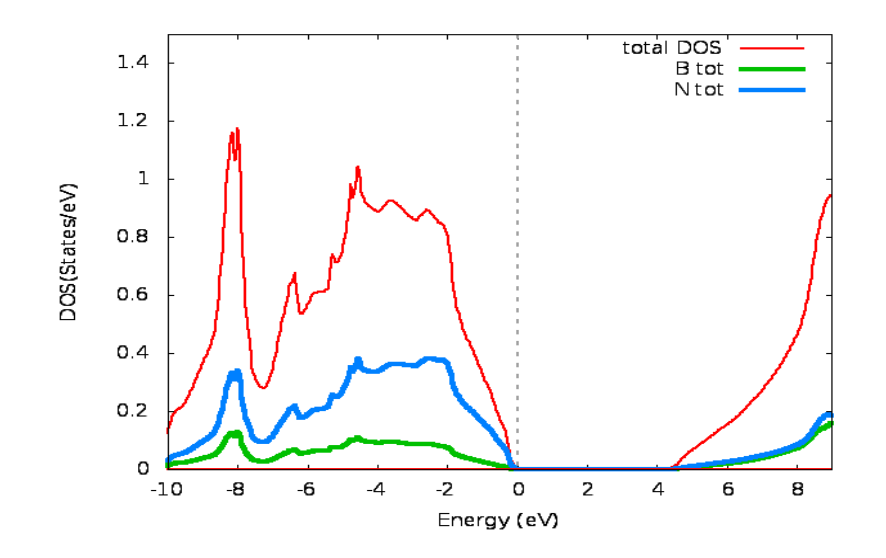

<span id="page-49-1"></span>الشكل**)III18-)**: كثافة احلاالت الكلية ملركب نرتيد الربون BN يف k2WIEN

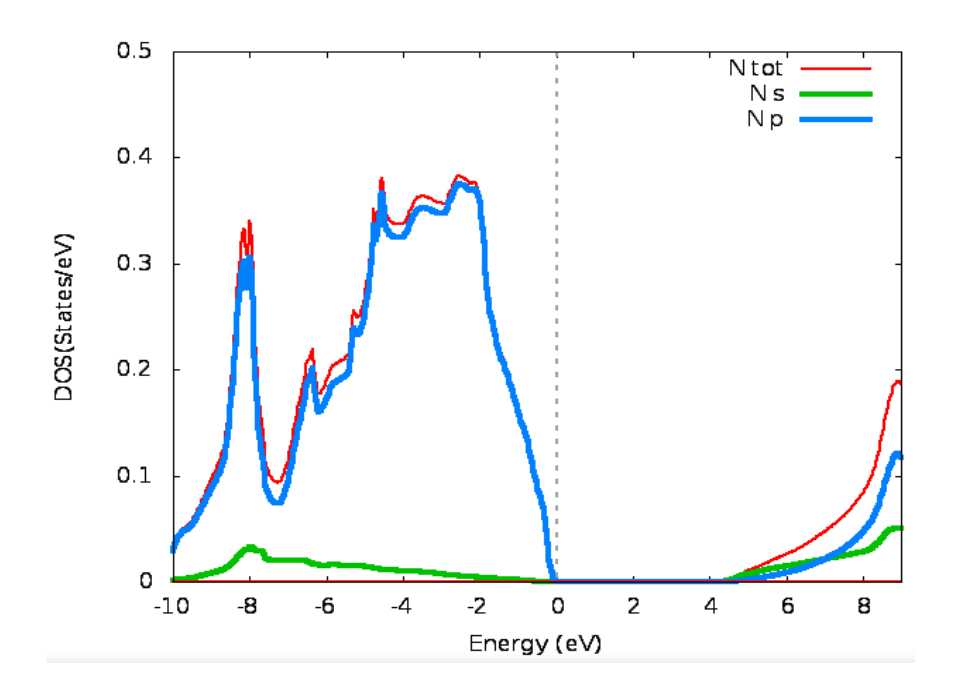

<span id="page-50-0"></span>الشكل **)III19-)**:كثافة احلاالت الكلية واجلزئية لذرة النرتوجني N

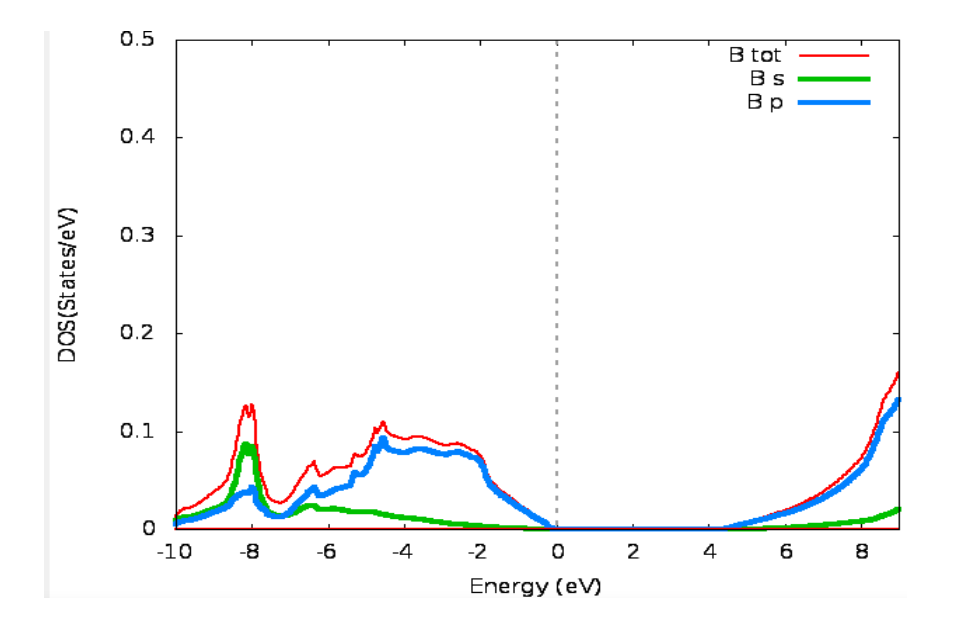

<span id="page-50-1"></span>الشكل **)III20-)**: كثافة احلاالت الكلية واجلزئية لذرة البور B

<span id="page-51-0"></span>**III2.3.** مناقشة نتائج كثافة الحاالت:

## <span id="page-51-1"></span>**III1.2.3. مستوى فرمي:**

مستوى فرمي عند الموصلات يمثل اعلى طاقة يشغلها الكترون عند درجة الحرارة (T=0 °K)، فعند هذه الاخيرة الالكترونات لا تكتسب أي طاقة حركية لتساعدها على التحريك وتملأ مستويات الطاقة الادىن اولا ثم الاعلى. عند ارتفاع درجة الحرارة K° 0 $\rm T$  لا تتحرك طاقة فرمي من مكانما لأنما حد معين مميز للمادة، أما الالكترونات التي تكسب طاقة تتعدى هذا الجال وتصبح الالكترونات حرة يمكنها الحركة والتوصيل.

أما يف [أشباه املوصالت](http://ar.wikipedia.org/wiki/%D8%A3%D8%B4%D8%A8%D8%A7%D9%87_%D8%A7%D9%84%D9%85%D9%88%D8%B5%D9%84%D8%A7%D8%AA) يقع مستوى فريمي يف املنتصف بني نطاق التكافؤ ونطاق التوصيل، وال توجد إلكرتونات يف نطاق التوصيل عند [الصفر املطلق.](http://ar.wikipedia.org/wiki/%D8%A7%D9%84%D8%B5%D9%81%D8%B1_%D8%A7%D9%84%D9%85%D8%B7%D9%84%D9%82) لكن عند ارتفاع [درجة احلرارة](http://ar.wikipedia.org/wiki/%D8%AF%D8%B1%D8%AC%D8%A9_%D8%A7%D9%84%D8%AD%D8%B1%D8%A7%D8%B1%D8%A9) تصعد بعض اإللكرتونات إىل نطاق التوصيل وختلي أماكنها يف "نطاق التكافؤ " خملفة فجوات، ويزداد عدد اإللكرتونات - اليت ترتك فجوات بارتفاع درجة احلرارة.

و يف [العوازل،](http://ar.wikipedia.org/wiki/%D8%A7%D9%84%D8%B9%D9%88%D8%A7%D8%B2%D9%84) ال وجود "إللكرتونات توصيل" عند الصفر املطلق. ولكن تتوجد إلكرتونات توصيل عند درجات حرارة عالية . ويصبح احتمال توليد إلكترون–فحوة ممكنا، ولكن البُعد بين الطبقات يكون كبيرا في العوازل. بالتالي سنحتاج إلى قدر كبير من استهالك الطاقة.

#### <span id="page-51-2"></span>**III2.2.3.** كثافة الحاالت الكلية والجزئية :

يمكننا مناقشة وتحليل نتائج كثافة الحالات الكلية والجزئية لأطياف عصابة الطاقة في مجالات الطاقة قبل وبعد مستوى فرمي.

## الشكل**)III18-)**: كثافة احلاالت الكلية ملركب نرتيد الربون

نلاحظ في كثافة حالات عالية في مجال  $[-10~ev, -9ev]$  طاقي صغير، في هذا المجال تكون الذرة أكثر استقرار أما في الجحال  $-5~ev, 0ev$ ] تكون كثافة الحالات عالية و لكن عرضية، بالنسبة لذرة النتروجين (N) أكثر من ذرة البور  $\,$  ) مما يدل على احتمال وجود إلكترونات في ذرة N أكثر من ذرة  $B$ . وفي  $-6 e v, -6 e v$   $-8$ ] تكون كثافة الحالات منخفضة لذرة  $\rm B$  أكثر من ذرة  $\rm N$  عدم وجود الكترونات.

بعد مستوى فرمي نلاحظ تطابق المنحنى مع سلم الطاقة في المحال $[0\ e\nu,4 e\nu]$  وهذا يدل على وجود فجوة إلكترونية في المركب  $\rm BN$  فهو نصف ناقل. أما في  $[4.5~ev, 8.5ev]$  عدم وجود كثافات الحالة يوجد حالات يمكن ان يشغلها الالكترون.

ومن الشكل**)III18- )**نستنتج ان الذرة املسؤولة عن استقرار املركب نرتيد البورون هي ذرة النيرتوجني.

الشكل **)III19-)**:الكثافة احلاالت الكلية واجلزئية لذرة النرتوجني

بالنسبة لذرة  $\rm N$  تكون كثافة الحالات عالية وعرضية في الطبقة  $\rm P$  أكثر من الطبقة  $\rm S$  وهذا يدل على ان الطبقة  $\rm P$  هي المسؤولة عن استقرار ذرة النيتروجين.

الشكل **)III20-)**: الكثافة احلاالت الكلية واجلزئية لذرة البور

بالنسبة لذرة  $\rm B$  تكون كثافة الحالات عالية وعرضية في الطبقة  $\rm S$  أكثر من الطبقة  $\rm P$  وهذا يدل على ان الطبقة  $\rm S$  هي المسؤولة عن استقرار ذرة البور.

<span id="page-52-0"></span>III4. الخصائص المرونة:

الخاصية المرنة في الصلب ترتبط بالعديد من الخصائص الاساسية للحالة الصلبة مثلا كمعادلة الحالة (EOS)، الحرارة النوعية، التمدد احلراري، درجة حرارة ديباي و نقطة انصهار يف درجة تباثه وهي كذلك تعتمد على حتديد نوع الروابط يف مستوى الذرات اجملاورة وقساوة وليونة املواد.

تعرف معاملات المرونة C $\rm C_{II}$  على أنّها الاجهاد المطبق على التشوه الناتج وتعطى بالعلاقة التالية :

$$
\sigma_i = C_{ij} \varepsilon_i \tag{1-III}
$$

حيث توصف  $\sigma = [\varepsilon] \cdot \sigma = \varepsilon$ ، بمصفوفتي الاجهاد والتشوه على الشكل التالي:

$$
\begin{bmatrix} \sigma \end{bmatrix} = \begin{bmatrix} \sigma_1 & \sigma_6 & \sigma_5 \\ \sigma_6 & \sigma_2 & \sigma_6 \\ \sigma_5 & \sigma_6 & \sigma_3 \end{bmatrix} = \begin{bmatrix} \sigma_1 \\ \sigma_2 \\ \sigma_3 \\ \sigma_4 \\ \sigma_5 \\ \sigma_6 \end{bmatrix}
$$
 (2 - III)

$$
\begin{bmatrix} \varepsilon \end{bmatrix} = \begin{bmatrix} \varepsilon_1 & \varepsilon_6 & \varepsilon_5 \\ \varepsilon_6 & \varepsilon_2 & \varepsilon_6 \\ \varepsilon_5 & \varepsilon_6 & \varepsilon_3 \end{bmatrix} = \begin{bmatrix} \varepsilon_1 \\ \varepsilon_2 \\ \varepsilon_3 \\ \varepsilon_4 \\ \varepsilon_5 \\ \varepsilon_6 \end{bmatrix} \tag{3 - III}
$$

. ولوصف معاملات المرونة  $\rm C_{ij}$  نستخدم خصائص جداء المصفوفة ف

$$
\begin{bmatrix}\n\sigma_1 \\
\sigma_2 \\
\sigma_3 \\
\sigma_4 \\
\sigma_5 \\
\sigma_6\n\end{bmatrix} =\n\begin{bmatrix}\nc_{11} & c_{12} & c_{13} & c_{14} & c_{15} & c_{16} \\
c_{12} & c_{22} & c_{23} & c_{24} & c_{25} & c_{26} \\
c_{13} & c_{23} & c_{33} & c_{34} & c_{35} & c_{36} \\
c_{14} & c_{24} & c_{34} & c_{44} & c_{45} & c_{46} \\
c_{15} & c_{25} & c_{35} & c_{45} & c_{55} & c_{56} \\
c_{16} & c_{26} & c_{36} & c_{46} & c_{65} & c_{66}\n\end{bmatrix} =\n\begin{bmatrix}\n\varepsilon_1 \\
\varepsilon_2 \\
\varepsilon_3 \\
\varepsilon_4 \\
\varepsilon_5 \\
\varepsilon_5 \\
\varepsilon_6\n\end{bmatrix}
$$
\n(4 - III)

ونظر التناظر العيينات المكعية تصبع المصفوفة 
$$
C_{ij}
$$

$$
\begin{bmatrix} \sigma_1 \\ \sigma_2 \\ \sigma_3 \\ \sigma_4 \\ \sigma_5 \\ \sigma_6 \end{bmatrix} = \begin{bmatrix} c_{11} & c_{12} & c_{12} & 0 & 0 & 0 \\ c_{12} & c_{11} & c_{12} & 0 & 0 & 0 \\ c_{12} & c_{12} & c_{11} & 0 & 0 & 0 \\ 0 & 0 & 0 & c_{44} & 0 & 0 \\ 0 & 0 & 0 & 0 & c_{44} & 0 \\ 0 & 0 & 0 & 0 & 0 & c_{44} \end{bmatrix} = \begin{bmatrix} \varepsilon_1 \\ \varepsilon_2 \\ \varepsilon_3 \\ \varepsilon_4 \\ \varepsilon_5 \\ \varepsilon_6 \end{bmatrix}
$$
 (5 - III)

ي حالة العينيات مكعبة تكفي المعاملات  $\rm C_{12}$ ،  $\rm C_{11}$  و  $\rm C_{44}$  لتحديد معا ملات المرونة.

## <span id="page-53-0"></span>III**1.4.** الطريقة الحسابية لخصائص المرونة :

تحسب معاملات المرونة C $_{\rm I}$  من الطاقة الكلية  $_{\rm tot}$  باستخدام طريقة توماس شاربين المشروحة في كود  $\rm 6Jwien2k$ ]، التي ترتكز بشكل خاص على تغريات احلجم بداللة الضغط. نطبق ممتد الإجهاد المعنى لحساب الفرق بين المعاملين (C11-C12).

$$
\varepsilon = \begin{bmatrix} \gamma & 0 & 0 \\ 0 & \gamma & 0 \\ 0 & 0 & \frac{1}{1+\gamma} - 1 \end{bmatrix}
$$
 (6–III)

وبتطبيق هذا االجهاد تتغير الطاقة الكلية بالنسبة للحالة األولية بالمعادلة التالية :

$$
E_{\text{tot}} = E_{\text{tot}}^0 + P(V - V_0) + \phi_{\text{elast}} \tag{7 - III}
$$

حيث:

$$
\phi_{\text{elast}} = \frac{V}{2} C_{\text{ijkl}} \varepsilon_{\text{ij}} \varepsilon_{\text{kl}} (\text{i. j. k. l} = 1.2.3)
$$
  

$$
P = -\left(\frac{\partial E_{\text{tot}}^0}{\partial V}\right) (V_0)
$$
  

$$
\phi_{\text{elast}} = \frac{V}{2} C_{\text{ij}} \varepsilon_{\text{ij}} \varepsilon_{\text{i}} \varepsilon_{\text{j}} (\text{i. j} = 1.2.3.4.5.6)
$$

$$
C_{IJ} = \frac{1}{V_0} \frac{\partial^2 E_{\text{tot}}}{\partial \varepsilon_i \partial \varepsilon_j} \quad \text{in}
$$

النسبة للعينات المكعبة تكون

$$
B(V_0) = \frac{1}{3}(C_{11} + 2C_{12}) = V_0 \left(\frac{\partial^2 E_{\text{tot}}}{\partial V^2}\right)(V_0)
$$
 (8–III)

حيث:

$$
\frac{\phi_{tetra}}{V_0} = 3(C_{11} + C_{12})\gamma_1^2 + 0(\gamma_1^3)
$$

أين

و

$$
P''(\gamma_0 = 0) = 6V_0(C_{11} - C_{12})
$$

 $\emptyset_{tetra}$  $\frac{1}{V_0} =$  $\gamma^2$  $\frac{\sqrt{2}}{3} \left( \frac{C_{11} + 2C_{12}}{2} \right)$  $\frac{2C_{12}}{2}$  + 2C<sub>44</sub> $\bigg)$  + 0( $\gamma$ <sup>3</sup>)

$$
P''(\gamma = 0) = \frac{1}{3}(C_{11} + 2C_{12} + 4C_{44})
$$

بالنسبة للمعامل  $\mathcal{C}_{44}$  نطبق الاجهاد أحادي الميلان:

$$
\varepsilon = \begin{bmatrix} 1 & 0 & 0 \\ \frac{\gamma}{2} & 1 & 0 \\ 0 & 0 & \frac{4}{4 + \gamma^2} \end{bmatrix}
$$
 (9–III)

وبتطبيق هذا الاجهاد تتغير الطاقة الكلية بالنسبة للحالة الأولية بالمعادلة التالية:

$$
B(\gamma) = \frac{V_0}{3}(C_{11} + 2C_{12} + 4C_{44}) + 0(\gamma^3)
$$
 (10–III)

أين 0V هو حجم الخلية في حالة االستقرار و هو مقدار التشوه من المعادلتين (III − 7 (و (III − 8 (نحسب 11 و . $\mathcal{C}_{44}$  ومن المعادلة  $(10 - \text{III})$ ، نحسب  $\mathcal{C}_{12}$ 

## <span id="page-56-0"></span>الخالصة

وفي الاخير اعتمدنا في موضوعنا هذا على هدف واحد والمتمثل في تحديد مختلف الخصائص الفيزيائية للمركب نتريد البورون ابدأنا بدراسة الخصائص البنيوية عن طريق حساب تابث الشبكة البلورية (°a(A ، معامل الإنضغاطية  $\beta$  والمشتقة الاولى  $\rm{BN}$ ملعامل االنضغاطيةˋβ، مث اخلصائص االلكرتونية عن طريق حساب كثافات احلاالت الكلية واجلزئية وعصابة الطاقة.

و لقد درسنا هذه الخصائص بطريقة الموجة المستوية المتزايدة خطيا (LAPW) المدمجة في برنامج WIEN2k، وهي جزء من نظرية دالية الكثافة (DFT)، وذلك في تقريب التدرج المعمم (GGA).

معظم النتائج المتحصل عليها في الخصائص البنيوية المتمثلة في تابث الشبكة البلورية، معامل الإنضغاطية ومشتقه الاول كانت متوافقة مع القيم التجريبية.

اما الخصائص الالكترونية فوجدنا طبيعة الفجوة الاساسية للمركب نتريد البورون  $\rm{BN}$ ، غير مباشرة ( $\rm{Y}$ )، مما يدل على ان املركب BN نصف ناقل. وتبقى الدراسة مستمرة الكتشاف خصائص نرتيد البورون وذلك إلضافة حتسينات وتنبؤ بإمكانية استخدامه يف تقنية معينة. المراجع

[1] R. H. Wentorf (1957). ["Cubic form of boron nitride".](http://www.htracyhall.org/paperspdf/went-rh1957.pdf) J. Chem. Phys. **26**: 956.

 $\left[2\right]$ ] غويل بوجمعة، ≪ تحضير و دراسة مساند للأغشية انطلاقا من مواد خزفية ≫، جامعة باتنة 2010.

[3] بلعمري مجال، ≪ دراسة خصائص اهليدروكسيأبتايت املستخلصة من عظم البقر ≫، جامعة منتوري قسنطينة .2005

[4] G. Aliprandi,≪ Matériaux réfractiones et céramique ≫, éditions septima parisn 1979.

[5] M. F Ashby et D. R Jones, " Matériaux ", Dunod, Paris, P. 143-157 (1991).

[6] D.Bernche-Assollant,≪ chimie − physique du frittage ≫, Editions septima paris 1993.

[7] M. Kawaguchi et al. (2008). "Electronic Structure and Intercalation Chemistry of Graphite-Like Layered Material with a Composition of BC6N". Journal of Physics and Chemistry of Solids 69 (5–6): 1171.

[8] M. S. Silberberg (2009). Chemistry: The Molecular Nature of Matter and Change. New York: McGraw-Hill. p. 483.

[9] P. Delhaes (2001). Graphite and Precursors. CRC Press.

[10] Robert H. Todd, Dell K. Allen and Leo Alting (1994). [Manufacturing](http://books.google.com/?id=6x1smAf_PAcC)  [Processes Reference Guide.](http://books.google.com/?id=6x1smAf_PAcC) Industrial Press Inc. pp. 43–48.

[11] M. A. El Khakani and M. Chaker (1993). "Physical Properties of the X-Ray Membrane Materials". Journal of Vacuum Science and Technology B 11 .2930– 2937.

[12] A.MEZIANI,Thése de Doctrat, Université Badji Mokhtar\_Annaba (2012)

[13] P. Hohenberg, W. Kohn: Phys. Rev. B 136. 864 (1969).

[14] J.P. Perdew, J. A. Chevary, S. H. Vosko, K.A. Jackson, M.R. Pederson, D.J. Singh, and C. Fiolhais, Phys. Rev. B 46, 6671 (1992).

[15] بري السعدي. شهادة الدكتوراه يف العلوم. جامعة سطيف )2013(.

[16] Blaha P., Schwarz K., and Luitz J., Wien2k;an improved and updated version of unix original copyrighted Wien2k code, which was published by Blaha P, Schwarz K. Sorintin, P. and Trickey S. Comput, B. Phys. Commun. 59, 399  $(1990)$ .

[17] User's guide, wien2k 12.1 (release 30.08.2012) Peter BLAHA, Karlheinz SCHWARZ, Georg MADSEN, Dieter KVASNICKA, Joachim LUITZ. [18] M. Iuga et al: Ab-initio simulation of elastic for some ceramic materials. [19] R.Ahmed et al/ physicaB 400 (2007) 297-306

قمنا في هذا العمل بدراسة نظرية باستعمال تقريب الأمواج المستوية المتزايدة خطيا (LPWA)، في إطار نظرية تابعية الكثافة (DFT) لتعيين الخواص البنيوية والإلكترونية والمرونة لمركب نتريد البورون (BN)، وذلك باستعمال تقريب التدرج المعمم (GGA). والهدف منه هو التحقق من الوسائط الفيزيائية للخصائص البنيوية مثل ثابت الشبكة البلورية، معامل االنضغاط مع مشتقه موافقة للقيم املتوفرة، والنتائج املتحصل عليها للبنية الإلكترونية وكثافة الحالات (DOS) تبين أن المركب  $\rm{BN}$  له فجوة طاقوية غير مباشرة.

**ملخص**

#### **RESUME**

Nous avons effectué une étude théorique en utilisant la méthode des ondes planes augmentées linéarisées à potentiel total (LAPW) basée sur la théorie de la fonctionnelle de la densité (DFT) pour déterminer les propriétés structurales, électroniques, élastiques et des composé BN. est traité par l'approximation du gradient généralisé (GGA). Les propriétés structurales telles que le paramètre du réseau, le module de compressibilité et sa dérivée sont en bon accord avec les données disponibles. Les résultats obtenus pour la structure de bandes et les densités d'états (DOS) montrent que les composé BN ont un gap indirect (Γ-X).

#### **ABSTRACT**

We have performed a theoretical study using the full potential linearized augmented plane wave approach (LAPW) based on the density functional theory (DFT) to determine the structural, electronic, elastic of BN compound. The generalized gradient approximation (GGA).The calculated structural properties such as the equilibrium lattice parameter, the bulk modulus and its pressure derivative are in good agreement with the available data.The obtained results for the band structure and the density of states (DOS) show that the compound BN have an indirect gap  $(\Gamma - X)$ .